# **Universidad Siglo 21**

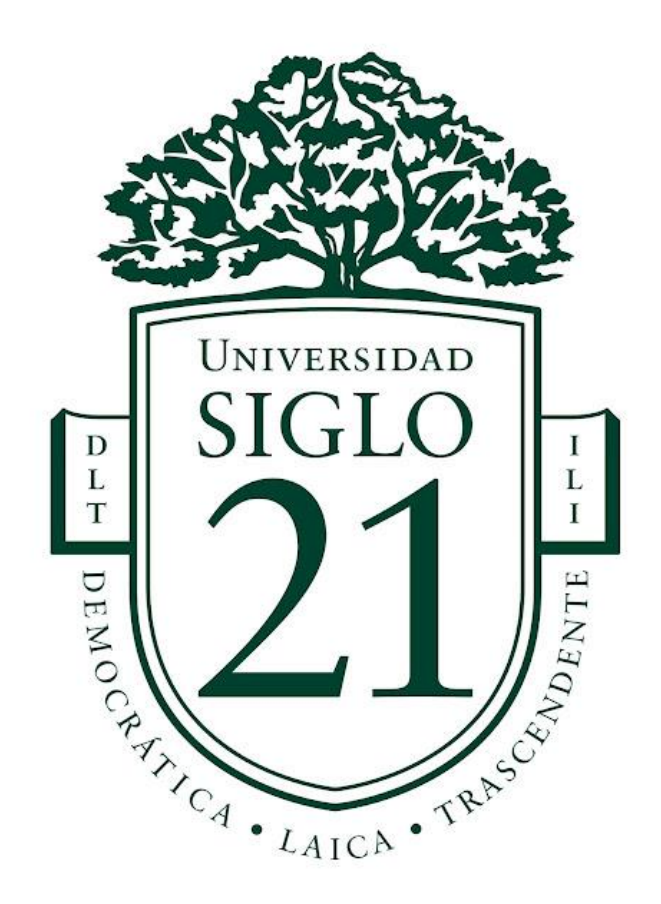

# **Trabajo final de grado Prototipado tecnológico Carrera Licenciatura en Informática**

# **Sistema de seguimiento vehicular con identificación de conductor**

**Alumno: Gabriel Alejandro Silveyra Legajo: VINF07217 DNI: 26117064 Año: 2021**

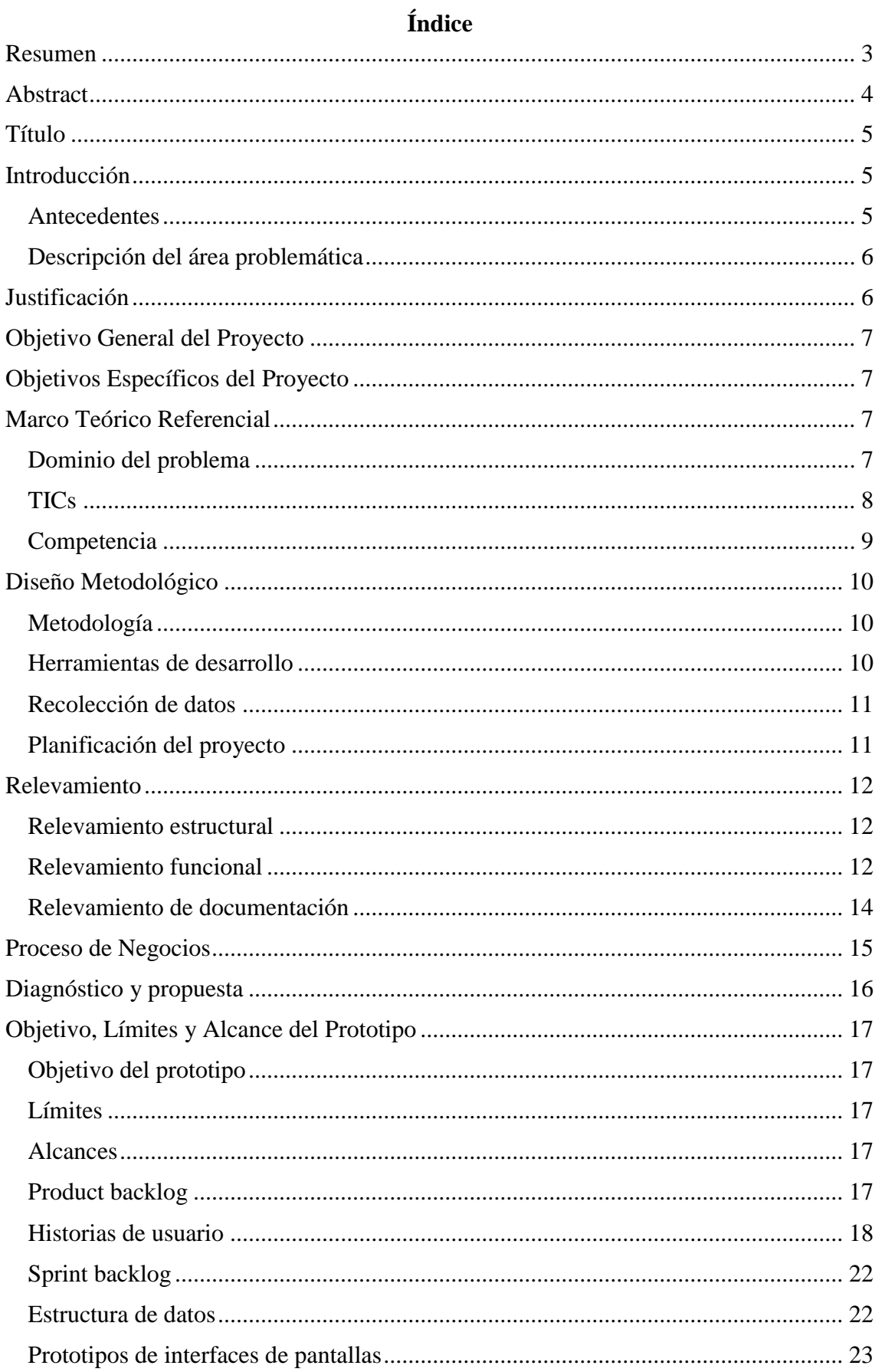

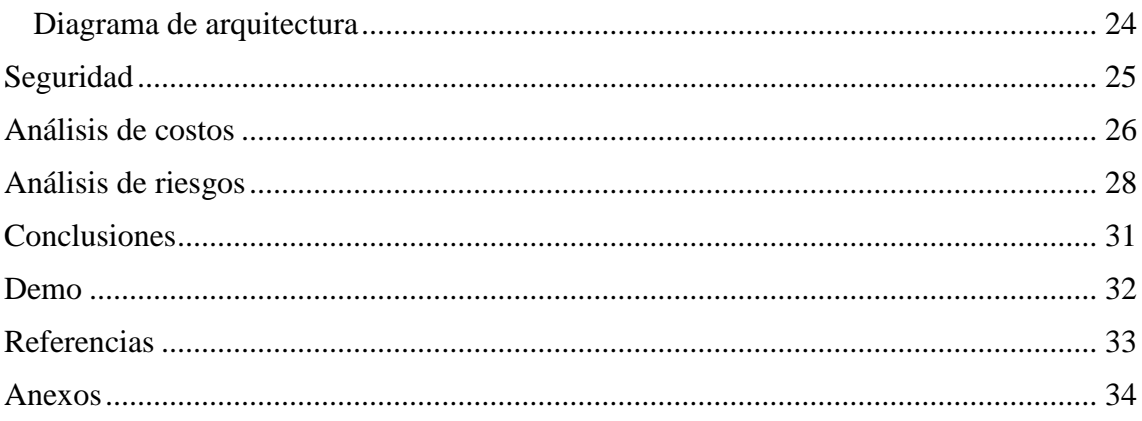

# **Índice de tablas**

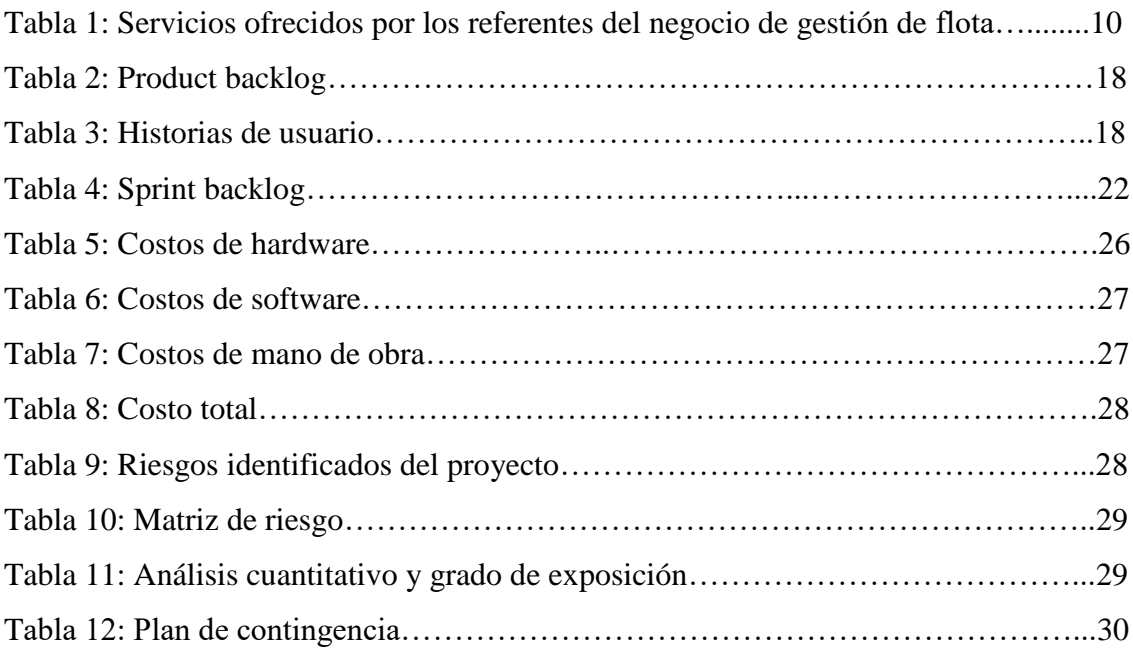

# **Índice de ilustraciones**

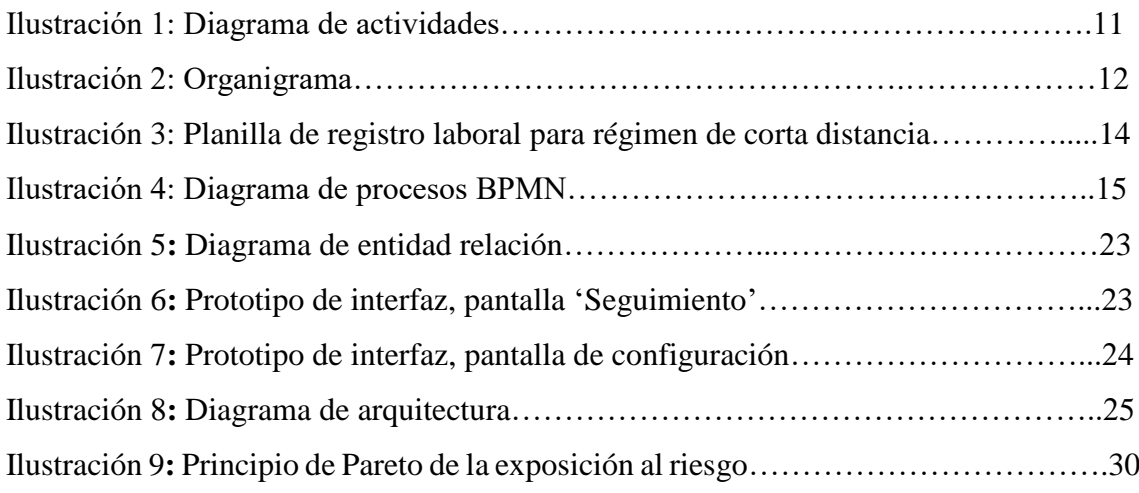

## **Resumen**

<span id="page-3-0"></span>Las compañías que brindan servicio de distribución con vehículos livianos, tienen como principal valor agregado; la atención al cliente, tiempos de entrega óptimos y control de carga. Esto atributos son alcanzables o perfectibles con un seguimiento en línea de la operación. La finalidad de este trabajo fue proveer un sistema para conocer la posición del vehículo, velocidad, recorridos y control de conducta de manejo. El registro informático de los datos del móvil y conductor, permitió el acceso a información histórica, vital para la generación de indicadores valiosos para la toma de decisiones a nivel operativo. Este análisis permitió una mejora en el servicio al cliente, además de hacer más rentable el negocio. Ahorro en consumo de combustible, mejora de tiempos de entrega, menos desgaste de las unidades y baja de costo en seguro por mercadería y móvil. Este sistema ofrece también una pieza de software capaz de disponibilizar la información relacionada a los horarios de trabajo y conducta de los choferes, disponible para áreas de recursos humanos. Los operadores de esta herramienta acceden a través de un web, desde cualquier computadora con un explorador de internet convencional.

**Palabras clave:** logística, monitoreo, móvil, conductor.

## **Abstract**

<span id="page-4-0"></span>Companies that provide distribution services with light vehicles have as main extra value; customer service, optimal delivery times and cargo control. These attributes are achievable or perfectible with an online operation tracking. The purpose of this paper was to provide a system to know the vehicle position, speed, routes and driving behavior control. The stored data of vehicle and driver allowed access to historical information, essential to generate valuable indicators for decision making at the operational level. This analysis improved customer service and made the business more profitable. Savings in fuel consumption, improved delivery times, less unit wear and tear, and lower insurance costs for cargo and vehicles. This system also offers a piece of software capable of making available information related to operation schedules and driver behavior, available to human resources areas. The operators of this tool can access it through a website, from any computer with a conventional internet browser.

**Keywords:** logistic, monitoring, vehicle, driver.

## **Título**

<span id="page-5-0"></span>Sistema de seguimiento vehicular con identificación de conductor

## **Introducción**

<span id="page-5-1"></span>Este proyecto pone el foco en una necesidad de las compañías del sector de transporte de carga y logística. La gestión efectiva de sus recursos materiales (flota vehicular) y humanos (empleados).

Esto se puede lograr a través de la obtención de datos, que procesados son información valiosa para la gestión y toma de decisiones de los responsables del negocio.

> Los datos, organizados y empleados debidamente, pueden convertirse en información. La información, absorbida, comprendida y aplicada por las personas, puede convertirse en conocimientos. Los conocimientos aplicados frecuentemente en un campo, pueden convertirse en sabiduría, y la sabiduría es la base de la acción positiva. (Michael Cooley, 1999)

El sistema desarrollado en este proyecto pretende representar trayectos y eventos en línea de los vehículos de la flota, resguardando la información electrónicamente para su posterior uso (consultas y reportes). Los usuarios del sistema hacen uso del mismo a través de una herramienta web, utilizando un explorador tanto en computadoras como en teléfonos inteligentes.

#### <span id="page-5-2"></span>*Antecedentes*

En los años '90 el sistema G.P.S. (sistema de posicionamiento global) se convirtió en una herramienta de uso civil y comercial. Dejando atrás la exclusividad del servicio por parte de las Fuerzas Armadas de los Estados Unidos de América. En la siguiente década el avance tecnológico permitió disminuir el costo de equipamiento (trackers), mientras que las comunicaciones protocolo GSM (Sistema Global para las Comunicaciones Móviles) ya afianzadas, dieron lugar a los sistemas de rastreo vehicular.

En el año 2000 se implementa el primer sistema de gestión de flota basado en tecnología web. Se puede afirmar que en ese momento nace la telemática aplicada al seguimiento vehicular, dicho término hace referencia a la combinación de tecnologías de telecomunicaciones e informática.

#### <span id="page-6-0"></span>*Descripción del área problemática*

A continuación se enumeran las problemáticas de las empresas que poseen flotas vehiculares que no poseen sistemas informatizados para apoyar la gestión. Los negocios especialmente afectados por dicha temática son los de transporte de cargas y logística.

Por ejemplo, los registros de viajes se completan manualmente, en hojas de rutas impresas en papel. Sin la posibilidad de seguimiento en línea del recorrido o eventos particulares. Tampoco es posible el posterior análisis para eficientizar los futuros viajes, controlar gastos de combustible y tiempos ociosos por parte de los conductores. Esto se debe a la falta de información registrada.

La gestión de agenda respecto de los vencimientos de documentación, mantenimiento o verificaciones técnicas de los vehículos se torna compleja en flotas con muchos vehículos.

En compañías donde los conductores forman parte de la nómina de empleados, se dificulta la gestión del presentismo, horas trabajadas y faltas cometidas (apercibimientos). La asignación de un vehículo a un empleado y el uso del mismo no cuentan con registro automático o validado por un medio electrónico.

En definitiva, no se cuenta con información y/o alertas en tiempo real para mejorar la calidad de servicio al cliente y controlar la operación. No existen registros y visualización de históricos e información consolidada para generar indicadores que permitan la toma de decisiones con el fin de hacer más eficiente la operación.

## **Justificación**

<span id="page-6-1"></span>Actualmente las empresas cuentan con innumerables herramientas para mejorar el servicio al cliente y optimizar las operaciones, especialmente para negocios dependientes de una flota vehicular.

Si bien existen gran cantidad de compañías que ofrecen estas herramientas para gestión de flotas, este proyecto se ocupa de la gestión de los recursos humanos. La identificación de conductores, asociados vehículos y trayectos, es una característica particular del trabajo realizado. El mismo incluyó una interfaz que pone a disposición la información de los conductores al sistema de gestión de recursos humanos.

La identificación del conductor se realizó a través de tecnología Bluetooth bajo consumo (BLE), sin costo agregado de mano de obra en la instalación del GPS tracker, sin cableados adicionales ni perforaciones en los tableros de los móviles.

## **Objetivo General del Proyecto**

<span id="page-7-0"></span>Analizar, diseñar y desarrollar un sistema de información que permita visualizar en tiempo real el accionar de los móviles, registrando la información necesaria para el posterior análisis de eventos y recorridos de los vehículos y/o conductores.

## **Objetivos Específicos del Proyecto**

- <span id="page-7-1"></span> Recopilar información relacionada con el seguimiento de los móviles, para su control en línea o histórico.
- Interpretar y analizar los datos recibidos de los móviles con el fin de alertar ante conductas indeseadas según lo establecido por las reglas de negocio.
- Diseñar un software para disponibilizar la información de los conductores al sistema de gestión de recursos humanos.

## **Marco Teórico Referencial**

#### <span id="page-7-3"></span><span id="page-7-2"></span>*Dominio del problema*

Sistema de posicionamiento global GPS:

Es un sistema de radionavegación de los Estados Unidos de América basado en el espacio, que proporciona servicios fiables de posicionamiento, navegación, y cronometría gratuita e ininterrumpida a usuarios civiles en todo el mundo. A todo el que cuente con un receptor del GPS, el sistema le proporcionará su localización y la hora exacta en cualesquiera condiciones atmosféricas, de día o de noche, en cualquier lugar del mundo y sin límite al número de usuarios simultáneos. (Gobierno de Estados Unidos de América, s.f.)

## Comunicación vía red móvil:

Las comunicaciones móviles siguen el principio general de la telefonía, conectar dos usuarios remotos a través del equipo de red de un operador

responsable de la gestión del servicio. Sin embargo, a diferencia de los teléfonos fijos, en la red móvil no existen pares de cobre ni fibra óptica, y las transmisiones de radio constituyen el enlace final. El teléfono móvil del usuario comunica a través del aire con una antena, que a su vez comunica con la central del operador. Esta encamina la comunicación hacia la parte correspondiente a la red fija o a través de otras antenas. (Orange, s.f.)

Dispositivo AVL:

Un sistema AVL (Automatic Vehicle Location) opera mediante la interacción de dispositivos AVL instalados en los vehículos que se quieren rastrear, con una plataforma tecnológica. Estos dispositivos capturan información desde un sistema de posicionamiento global y transmiten dicha información por una red de comunicación hacia un servidor o plataforma tecnológica, de tal manera que dicha información puede ser consumida por un usuario final interesado en esta información. (Ministerio de transporte de Colombia, 2016)

Estas tecnologías posibilitan el diseño y desarrollo de sistemas de gestión de flotas;

> La gestión de flotas se basa en un proceso de organización de vehículos. El seguimiento de estos, la optimización de las flotas o la mejora de la gestión del flujo de trabajo son solo algunas de las funcionalidades que ofrece esta infraestructura, cuya implementación puede ser muy útil tanto para pymes como para grandes empresas. (Directivos y Gerentes, 2020)

## <span id="page-8-0"></span>*TICs*

A continuación se describirán las tecnologías utilizadas para el desarrollo de dicho proyecto.

La base de datos elegida para el sistema en cuestión es MySql;

En cuanto a la definición general, es un sistema de gestión de bases de datos relacionales de código abierto (RDBMS, por sus siglas en inglés) con un modelo cliente-servidor. RDBMS es un software o servicio

utilizado para crear y administrar bases de datos basadas en un modelo relacional (Hostinger, 2020)

Para la administración de la base de datos se utilizó MySql Workbench definida como:

> MySql Workbench es una herramienta visual unificada para arquitectos, desarrolladores y administradores de bases de datos. MySql Workbench proporciona modelado de datos, desarrollo SQL y herramientas de administración integrales para la configuración del servidor, administración de usuarios, respaldo y mucho más. (MySql, s.f.)

El lenguaje de programación elegido para el desarrollo de back end fue Java;

Java sirve para crear aplicaciones y procesos en una gran diversidad de dispositivos. Se basa en una programación orientada a objetos, permite ejecutar un mismo programa en múltiples sistemas operativos y hace posible ejecutar el código en sistemas remotos de manera segura. (Tokioschool, 2021)

La capa de presentación (interfaz de usuario) fue desarrollada utilizando React JS: React es una librería Javascript focalizada en el desarrollo de interfaces de usuario. Así se define la propia librería y evidentemente, esa es su principal área de trabajo. Sin embargo, lo cierto es que en React encontramos un excelente aliado para hacer todo tipo de aplicaciones web, SPA (Single Page Application) o incluso aplicaciones para móviles. Para ello, alrededor de React existe un completo ecosistema de módulos, herramientas y componentes capaces de ayudar al desarrollador a cubrir objetivos avanzados con relativamente poco esfuerzo. (Desarrollo Web, 2019)

#### <span id="page-9-0"></span>*Competencia*

La siguiente tabla se exhibe las diferencias respecto de los servicios ofrecidos para el negocio de gestión de flotas. Estas empresas prestan servicio en el país y son los principales referentes del rubro;

**Tabla 1**: Servicios ofrecidos por los principales referentes del negocio de gestión de flota

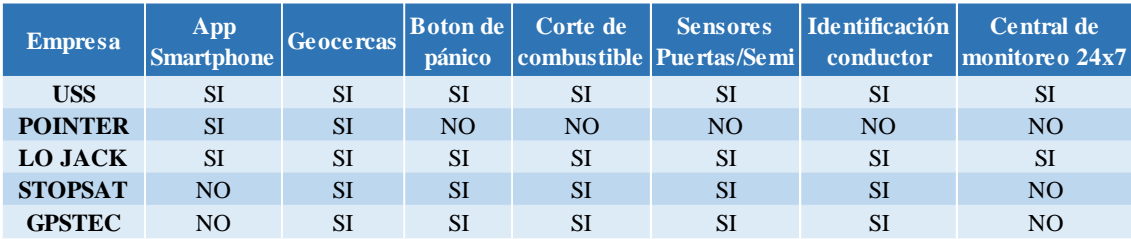

USS (2020) Obtenido de https://uss.com.ar/corporativo/como-controlar-una-flota/ Pointer (s.f.) Obtenido de https://pointer.com.ar/soluciones-pointer/

LoJack (2017) Obtenido de https://www.lojacklatam.com/uy/empresas-cargas.php

Stopsat (s.f.) Obtenido de https://www.stopsat.com.ar/Servicios/

Gpstec (s.f.) Obtenido de http://www.gpstec.com.ar/rastreo-gps-para-transporte-decarga-de-larga-distancia/

## **Diseño Metodológico**

#### <span id="page-10-1"></span><span id="page-10-0"></span>*Metodología*

La metodología utilizada para el desarrollo de dicho sistema fue Scrum, que forma parte de las metodologías ágiles.

> Scrum es un proceso en el que se aplican de manera regular [un conjunto](https://proyectosagiles.org/fundamentos-de-scrum)  de [buenas prácticas](https://proyectosagiles.org/fundamentos-de-scrum) para trabajar colaborativamente, en equipo, y obtener [el mejor resultado posible](https://proyectosagiles.org/beneficios-de-scrum) de un proyecto. Estas prácticas se apoyan unas a otras y su selección tiene origen en un [estudio de la manera](https://proyectosagiles.org/historia-de-scrum)  [de trabajar de equipos altamente productivos.](https://proyectosagiles.org/historia-de-scrum) (Proyectos ágiles, s.f.)

#### <span id="page-10-2"></span>*Herramientas de desarrollo*

El sistema de gestión de base de datos implementada es MySql, del tipo relacional y multiplataforma. La herramienta visual utilizada para el diseño fue MySql Workbench, que integra desarrollo de software, administración, gestión y mantenimiento de la base de datos.

El lenguaje de programación utilizado para el desarrollo de la capa de acceso a datos y lógica de negocio fue Java. La edición y compilación de código se realizó en el entorno de desarrollo (IDE) Eclipse, el cual permite integración con repositorios GIT, depuración de código y compilador java interno.

La capa de presentación (interfaz de usuario) fue desarrollada utilizando React JS, una la librería JavaScript de código abierto. Maneja múltiples componentes reutilizables, disponibles gracias a la gran comunidad activa de desarrolladores.

## <span id="page-11-0"></span>*Recolección de datos*

La recolección de datos se realizó a través una entrevista no estructurada, la persona entrevistada está involucrada directamente en los procesos relevados en una compañía de transporte y logística. Cuestionario disponible en la sección anexos.

El método de recopilación de datos fue una fuente importante de información, con el fin de conocer los procesos y actividades de las compañías del rubro.

#### <span id="page-11-1"></span>*Planificación del proyecto*

A través del siguiente diagrama se ilustra el listado de actividades propuestas para cumplir con el proyecto;

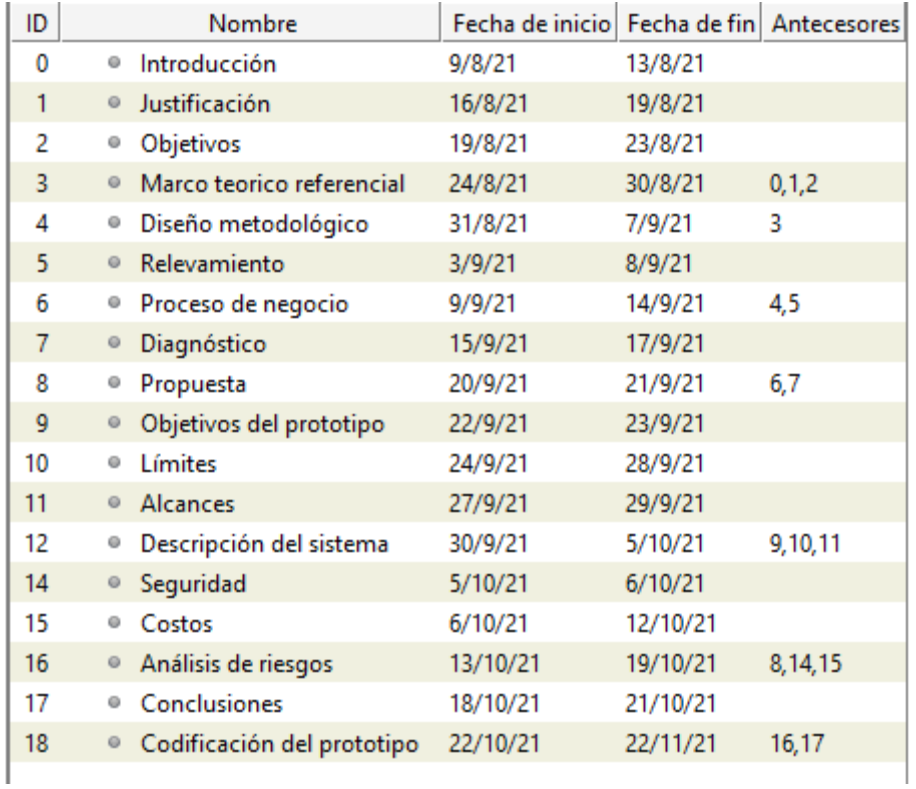

#### **Ilustración 1**: Diagrama de actividades

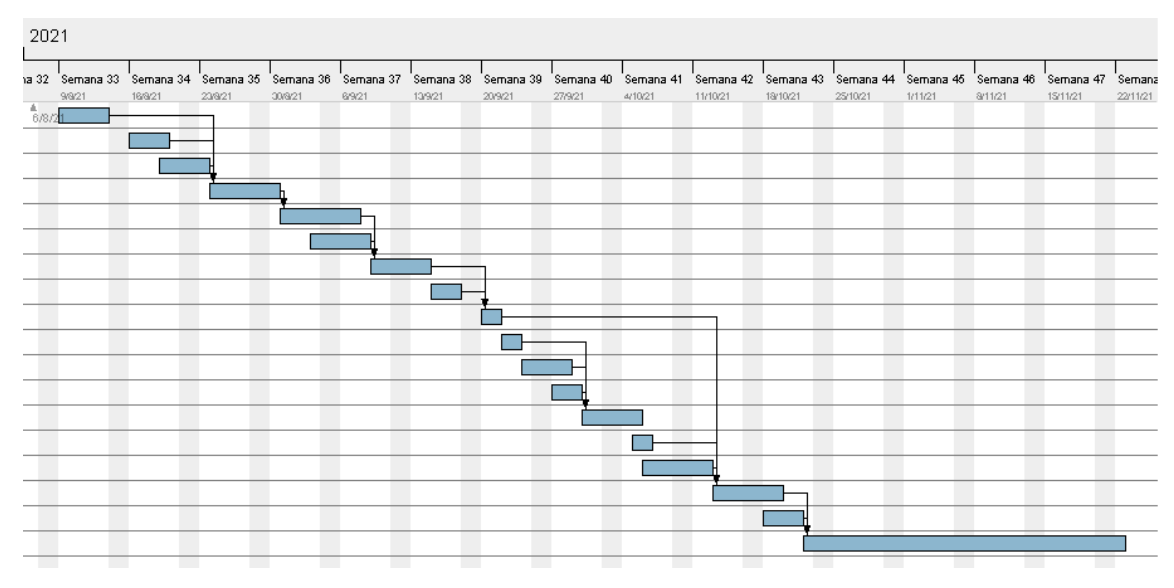

# **Relevamiento**

## <span id="page-12-1"></span><span id="page-12-0"></span>*Relevamiento estructural*

El sistema desarrollado en este proyecto está dirigido a pequeñas o medianas empresas cuyo principal servicio es el de transporte de cargas. La solución propuesta se enfoca en compañías con flota de vehículos y conductores propios.

## <span id="page-12-2"></span>*Relevamiento funcional*

Al tratarse de una empresa modelada se toma como esquema organizacional un modelo genérico, tomando como referencia compañías del sector de transporte de carga.

Se distinguen en color amarillo las áreas relevantes para dicho proyecto. **Ilustración 2**: Organigrama

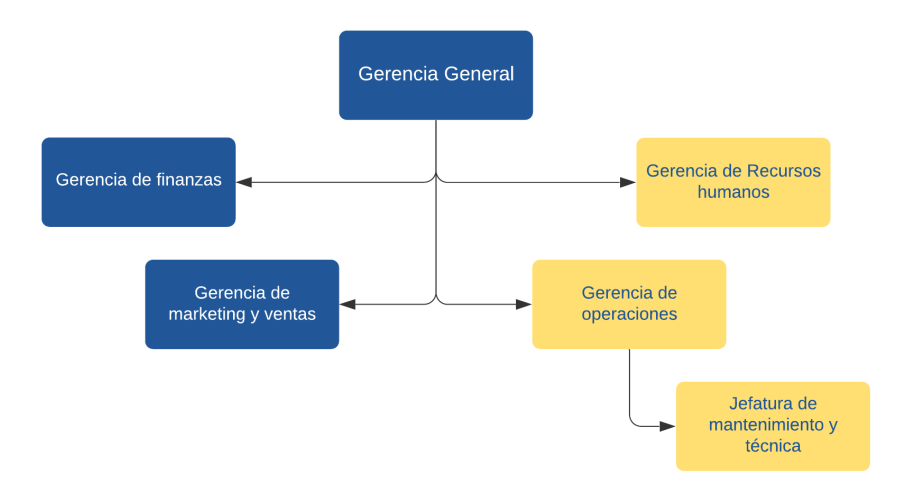

Funciones de las áreas

- Gerencia general; Lidera al equipo de trabajo, define estrategias a corto/mediano y largo plazo. Organiza recursos de la compañía, tanto humanos como financieros.
- Gerencia de finanzas; Se encarga de gestionar los presupuestos anuales en conjunto con el resto de la compañía y velar por su cumplimiento. Administra y audita los gastos. Responsable de la cobranza a clientes, además de gestionar el pago a proveedores.
- Gerencia de marketing y ventas; Se encarga de posicionar a la empresa en el mercado y analizar la competencia. Desarrolla planes específicos para productos o servicios. El área de ventas coordina la fuerza de ventas y decide las políticas de comercialización de servicios o productos.
- Gerencia de recursos humanos; responsable de las compensaciones y beneficios de los empleados. Realizan las liquidaciones de sueldo, la gestión con sindicatos, obra social, prepagas y bancos.
- Gerencia de Operaciones; principal responsable de coordinar la tarea diaria. Planificar las tareas evaluando la demanda y disponibilidad de móviles o conductores. Seguimiento y coordinación entre clientes, recursos de la compañía y otras gerencias.
- Jefatura de mantenimiento y técnica; son responsables del mantenimiento de la flota de vehículos. No solo de asistencia mecánica, sino también debe planificar y llevar cabo trámites para permisos de circulación, seguros y gestionar el pago de infracciones de tránsito. Esta jefatura dispone de personal de mantenimiento edilicio e informático.

A continuación se describirán los procesos relevados:

## **Nombre de proceso**: Solicitud y planificación de trabajo

**Roles**: Cliente/Operaciones

**Pasos**: El empleado responsable de la coordinación recibe solicitudes de parte de los clientes. El día previo a la ejecución de la tarea, se verifica disponibilidad de recursos, para definir móvil y chofer asignado a la misma. Es de suma importancia el armado de la ruta por cada móvil respecto de su productividad.

#### **Nombre de proceso**: Ejecución de la tarea

**Roles**: Cliente/Operaciones/Conductor/Comercial

**Pasos**: Operaciones envía condiciones de trabajo del día a los conductores. Estos realizan trámites para carga de mercadería, estiban la misma y comienzan tarea con la hoja de ruta como guía. Cada tarea realizada es informada a operaciones, ya sea para darla como finalizada o informar algún imprevisto, devolución o queja de parte del cliente.

#### **Nombre de proceso**:

#### **Roles**: Cliente/Finanzas

**Pasos**: El área de finanzas recibe documentación de las tareas realizadas el día previo a dicha gestión. Realiza el proceso de facturación y envía factura al cliente. A posteriori se comprueban los pagos realizados o no según las condiciones preestablecidas.

## <span id="page-14-0"></span>*Relevamiento de documentación*

La siguiente ilustración es un modelo de plantilla establecida por el convenio colectivo de trabajo 40/89 del sindicato de camioneros.

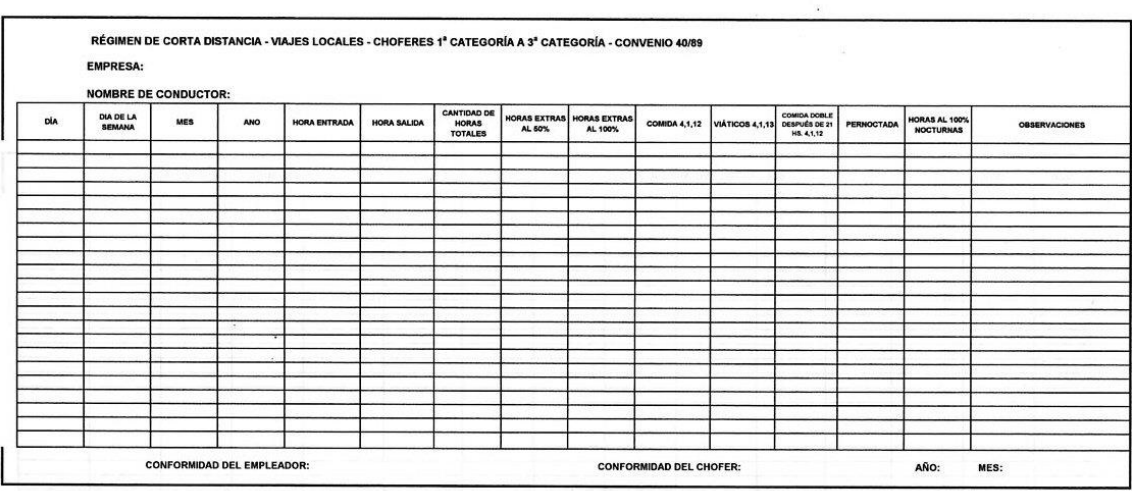

**Ilustración 3**: Planilla de registro laboral para régimen de corta distancia

Fuente: Elaboración propia.

<span id="page-15-0"></span>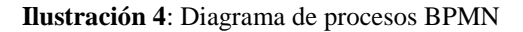

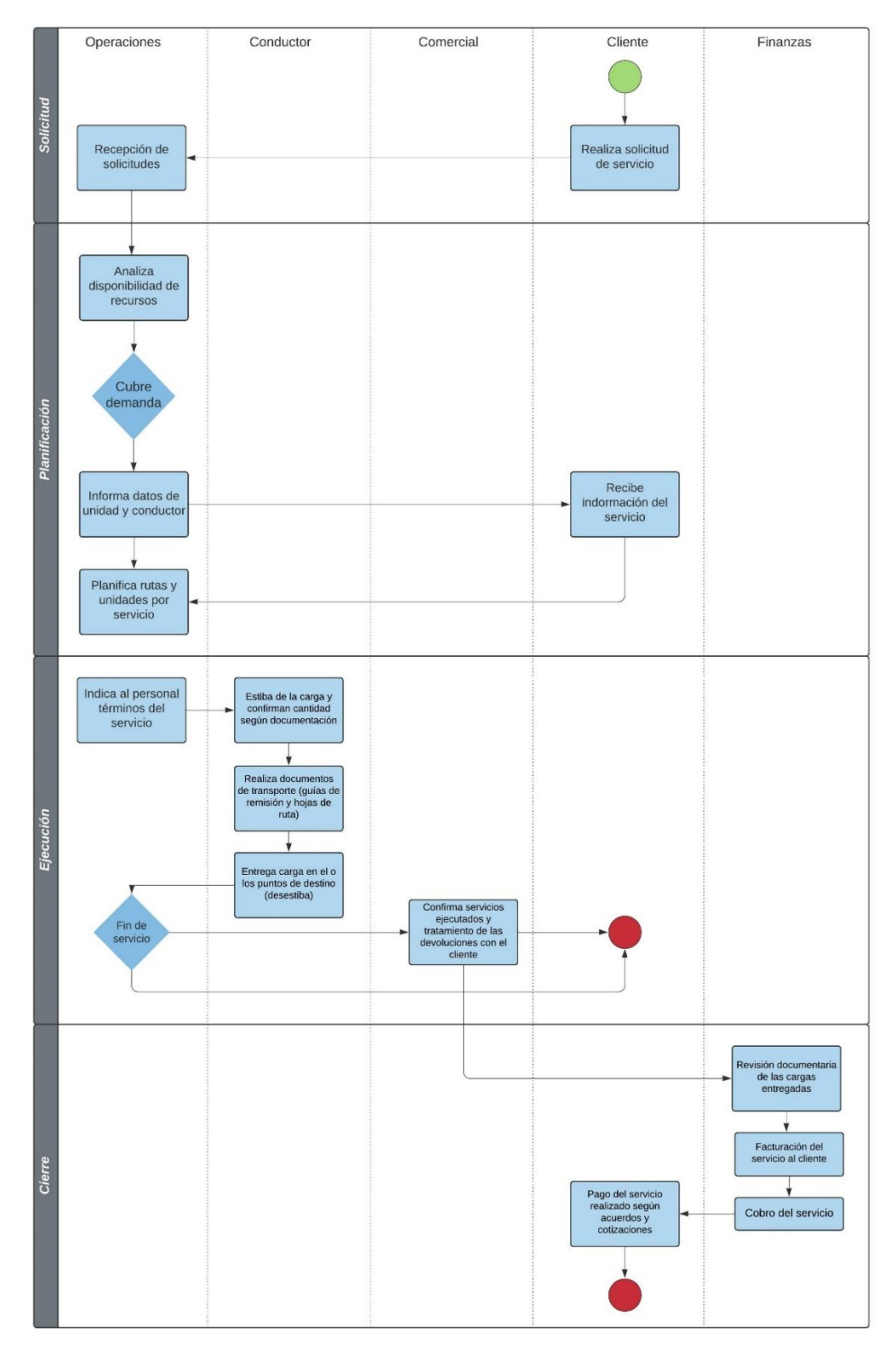

Fuente: Elaboración propia.

## **Diagnóstico y propuesta**

<span id="page-16-0"></span>A continuación se describe el diagnóstico de los procesos relevados.

**Proceso**: Solicitud y planificación de trabajo.

**Problema**: Falta de información para la planificación eficiente.

**Causa**:

1. A la hora de planificar rutas, el operador no cuenta con datos relevantes de los vehículos. El registro de kilómetros recorridos, importante a la hora del mantenimiento, depende de la tarea personalizada de un recurso. Generando trabajo extra, además del riesgo de parar una unidad sin la anticipación suficiente para no afectar la operación.

**Proceso**: Ejecución de la tarea

**Problema**: Desconocimiento del comportamiento del conductor durante la jornada laboral.

#### **Causas**:

- 1. No se conoce con certeza las horas de trabajo efectivas del conductor, ya que no existe registro del tiempo respecto del vehículo en movimiento, detenido, con o sin ignición activa.
- 2. La conducta de manejo de los conductores es difícil de controlar, ante multas o reclamos se debe buscar manualmente en planillas de papel para conocer quien manejó determinado móvil en una fecha específica. No es posible el control de excesos de velocidad o desvíos de las rutas asignadas.

Propuesta:

El sistema que se propuso, tiene como meta solucionar las problemáticas expuestas según los procesos relevados. La finalidad de dicho desarrollo contempla el control de los principales activos de la compañía, conductores y vehículos.

Este desarrollo provee de una herramienta para el control y análisis de la operación diaria. Dicho sistema contribuyó operativamente, suministrando datos en línea e histórica de los vehículos, posición, velocidad y eventos específicos. Estos datos procesados generan información que contribuyen con la planificación de tareas y gestión de recursos humanos.

# **Objetivo, Límites y Alcance del Prototipo**

#### <span id="page-17-1"></span><span id="page-17-0"></span>*Objetivo del prototipo*

Visualizar en un mapa la posición y recorrido de un vehículo, alerta ante evento de velocidad máxima superada e información del conductor con el fin de controlar la operación diaria.

### <span id="page-17-2"></span>*Límites*

El prototipo comprende desde la extracción de la información enviada por el GPS tracker a la base de datos, eventos, coordenadas y conductores hasta la visualización de los mismos en pantalla, contemplando la publicación de información disponible para recursos humanos.

### <span id="page-17-3"></span>*Alcances*

- Registro y edición manual de datos de conductores y vehículos.
- Visualización de posición online y recorridos de un vehículo.
- Analizar información contenida en la base de datos para detectar eventos.
- Disponibilizar la información referida a los conductores (API).

<span id="page-17-4"></span>*Product backlog* **Tabla 2**: Product backlog

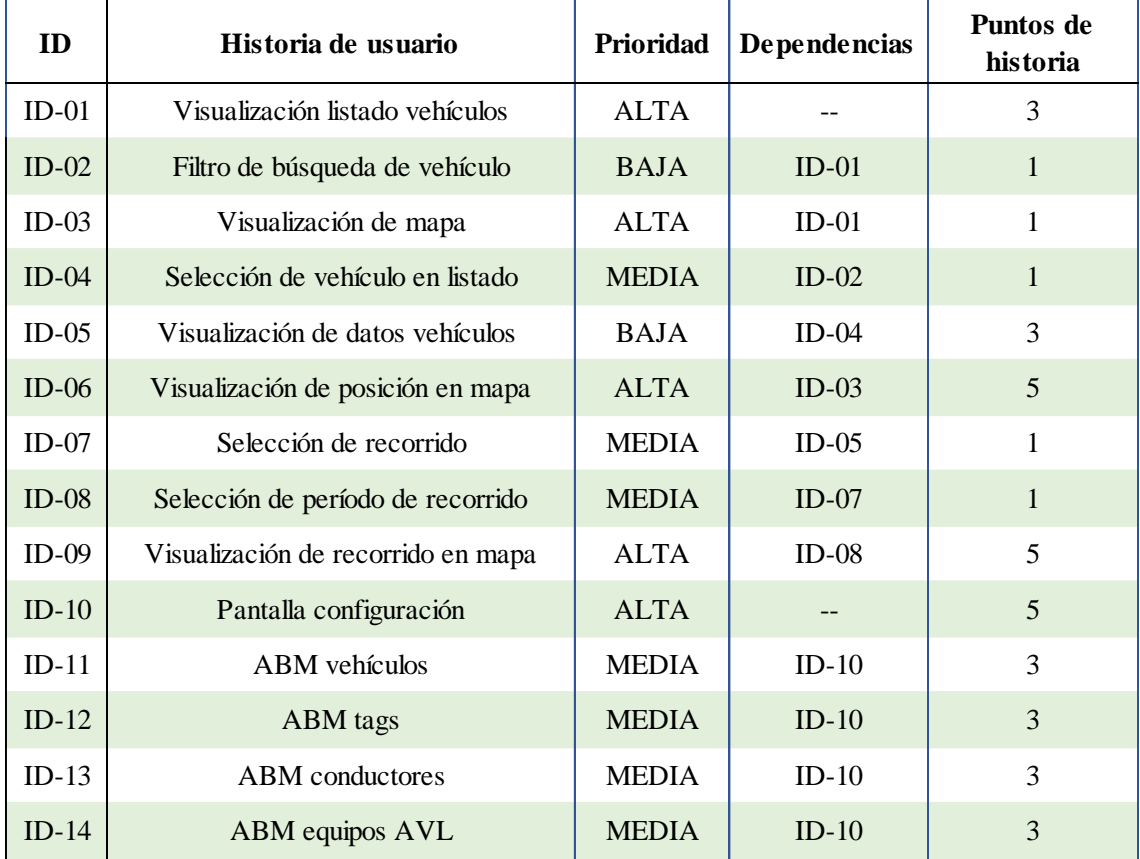

## <span id="page-18-0"></span>*Historias de usuario*

#### **Tabla 3:** Historias de usuario

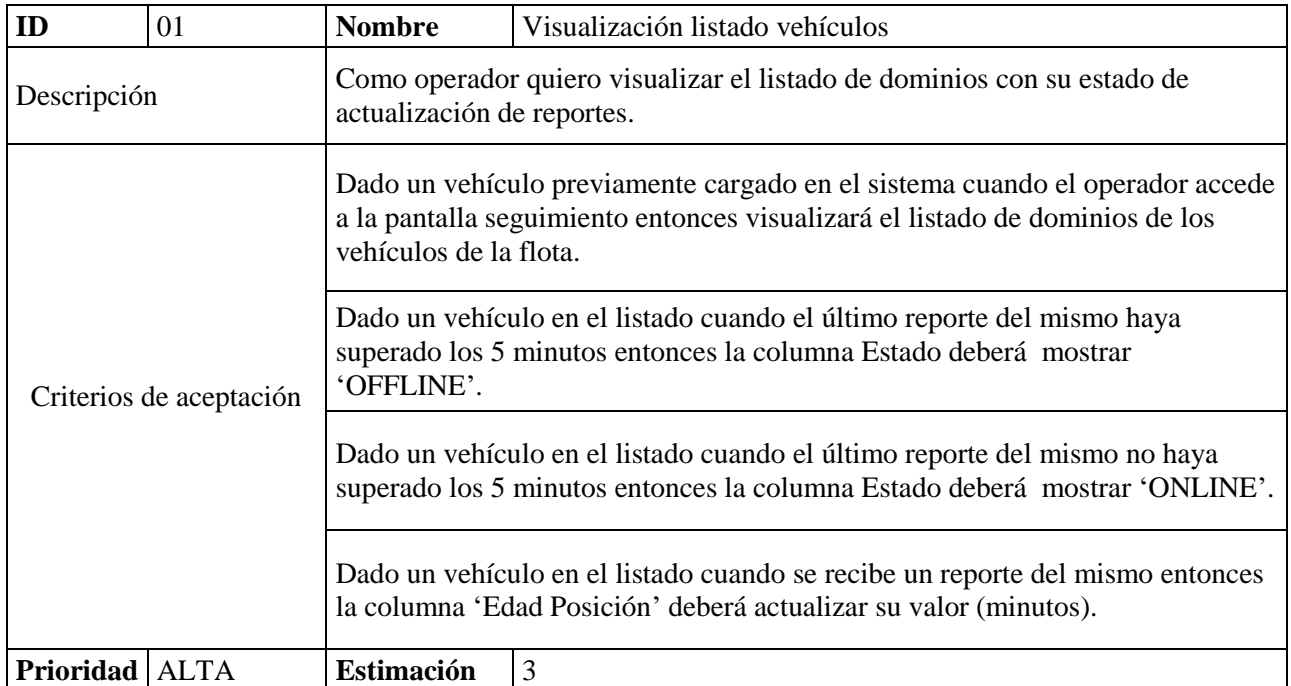

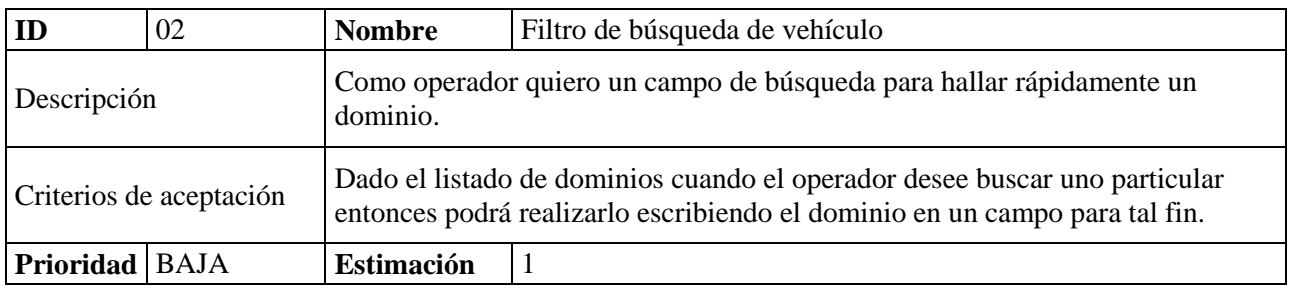

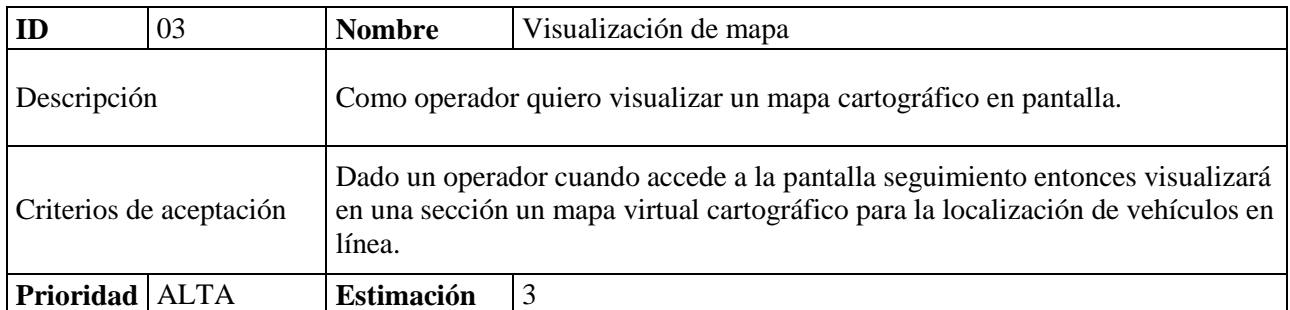

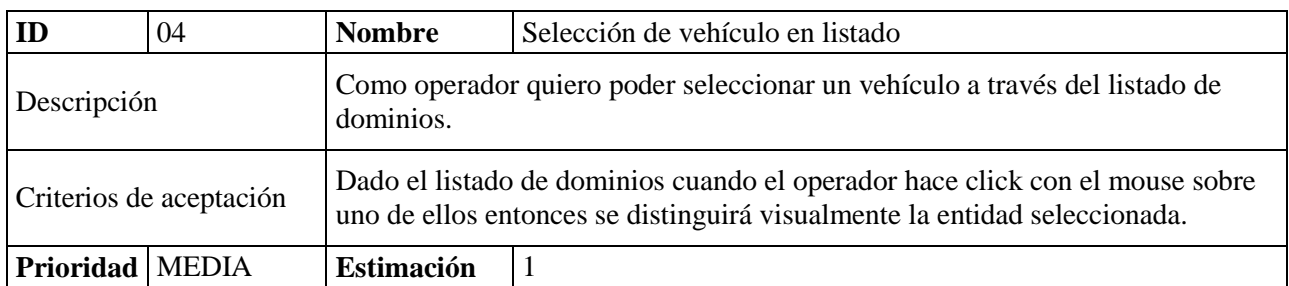

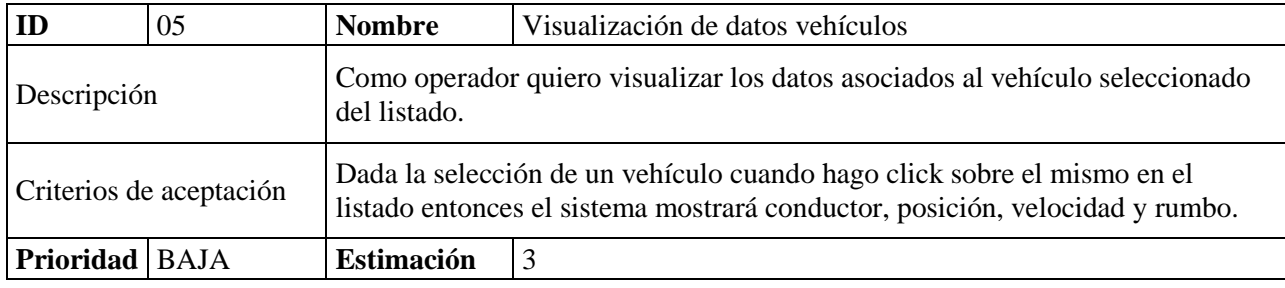

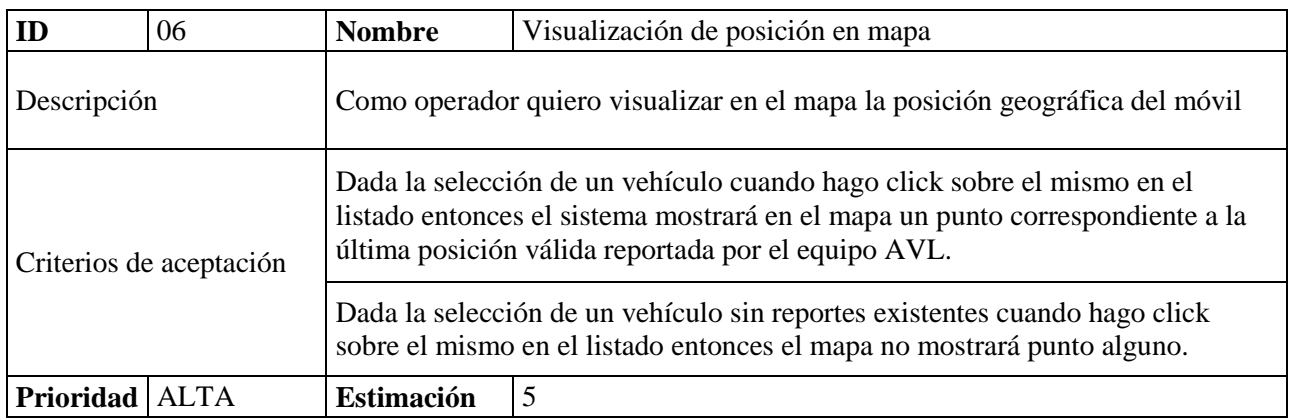

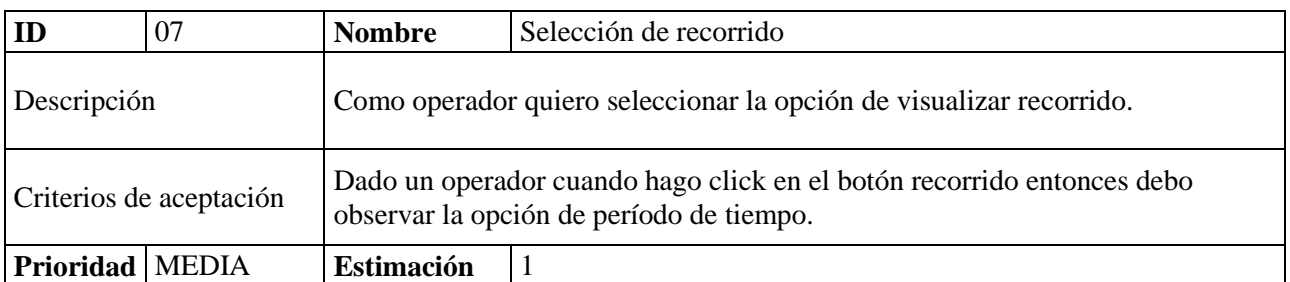

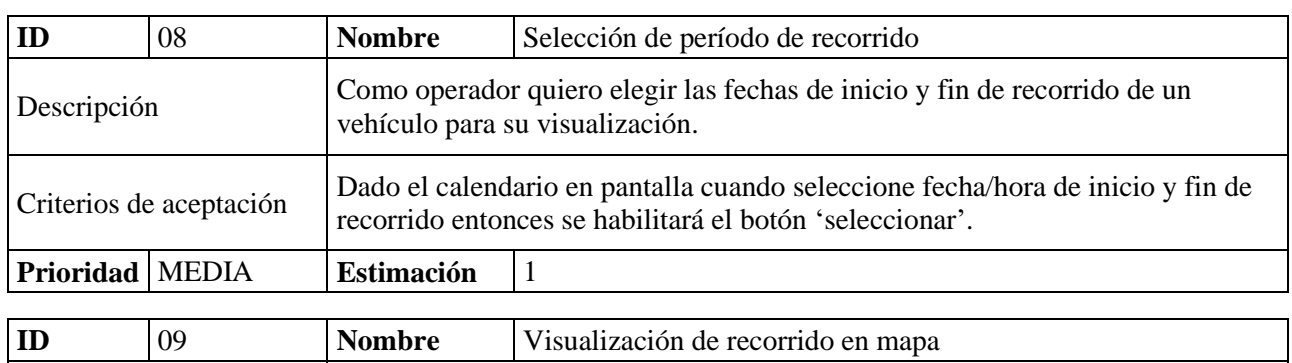

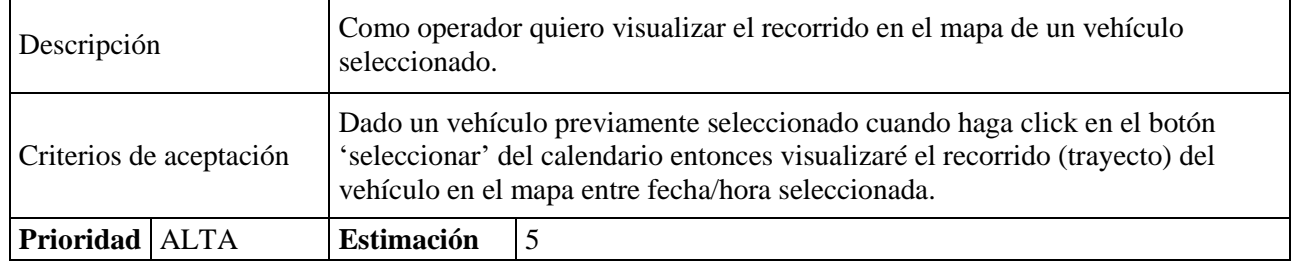

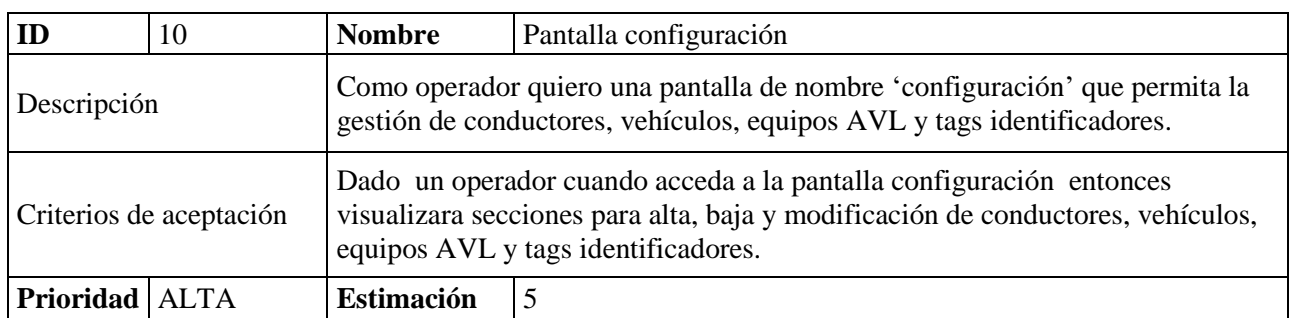

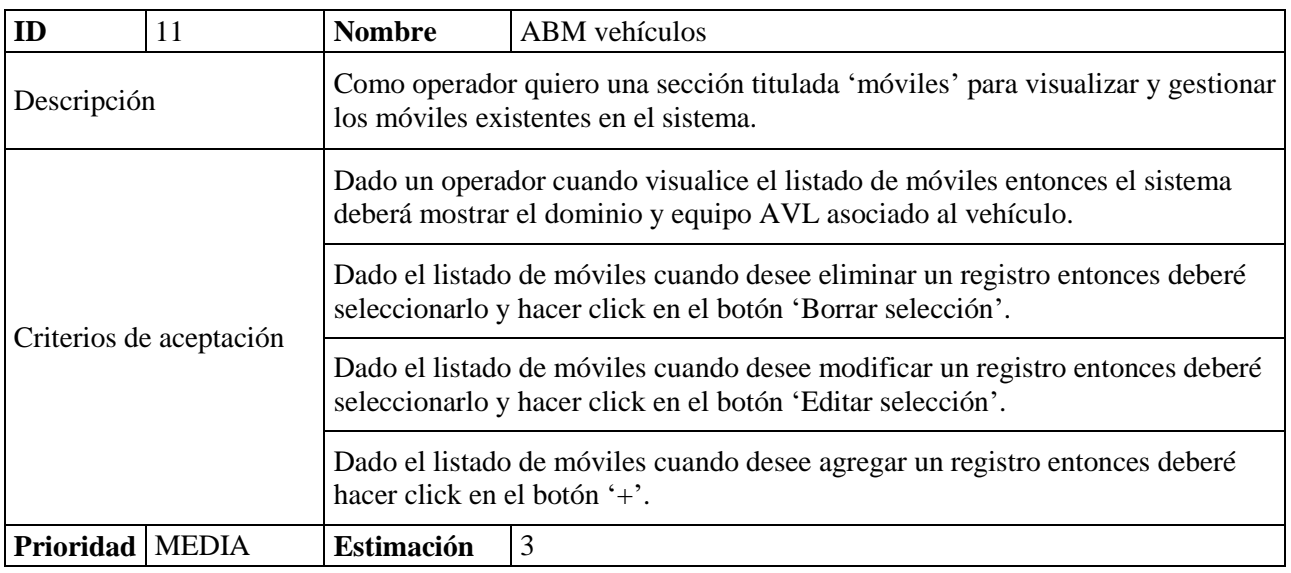

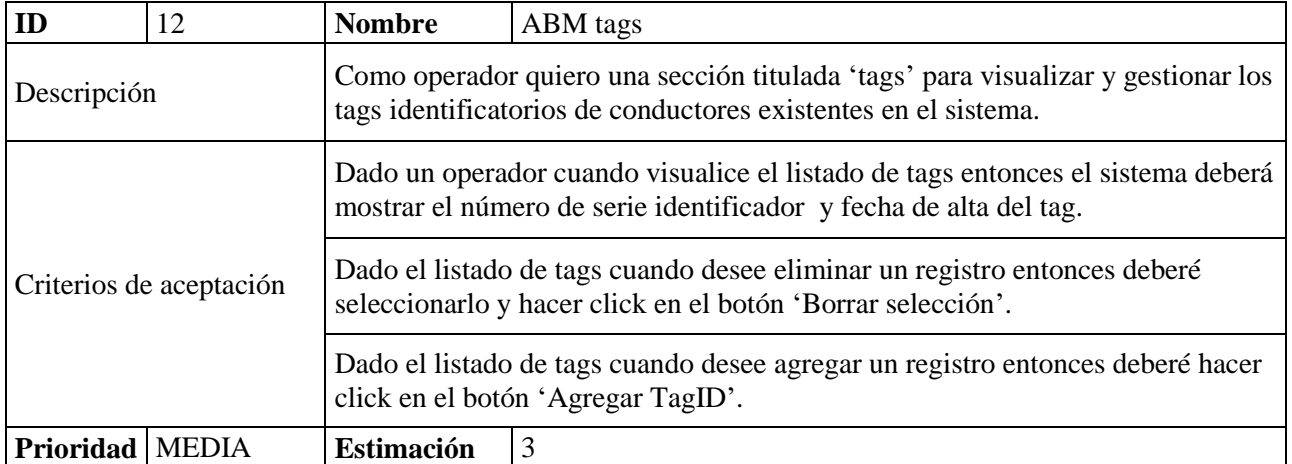

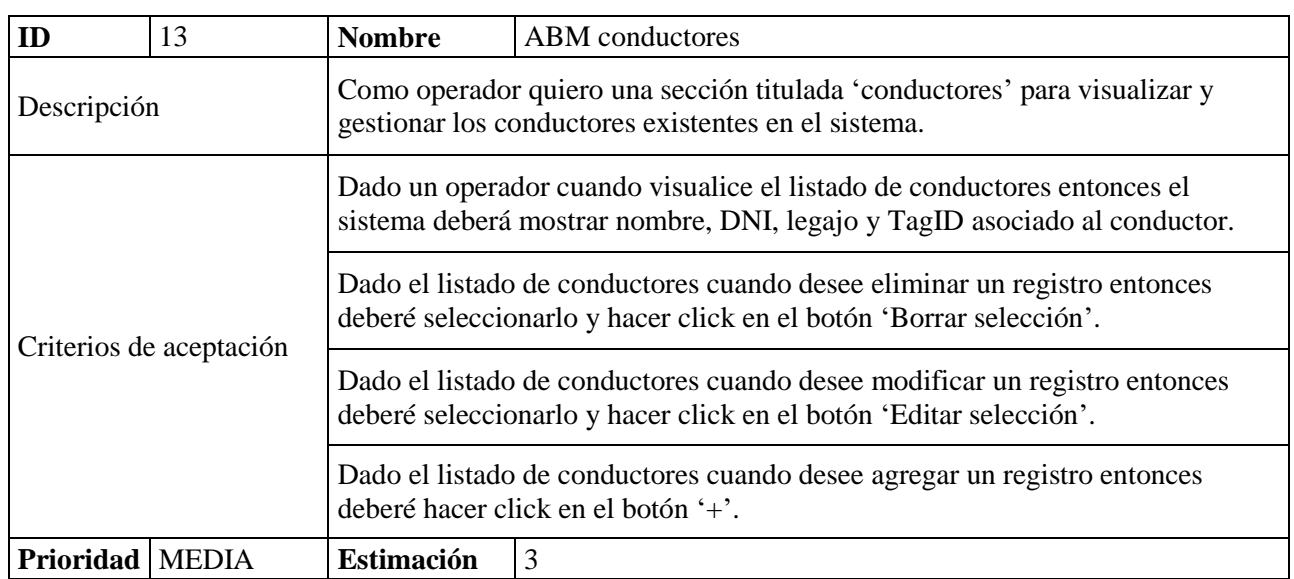

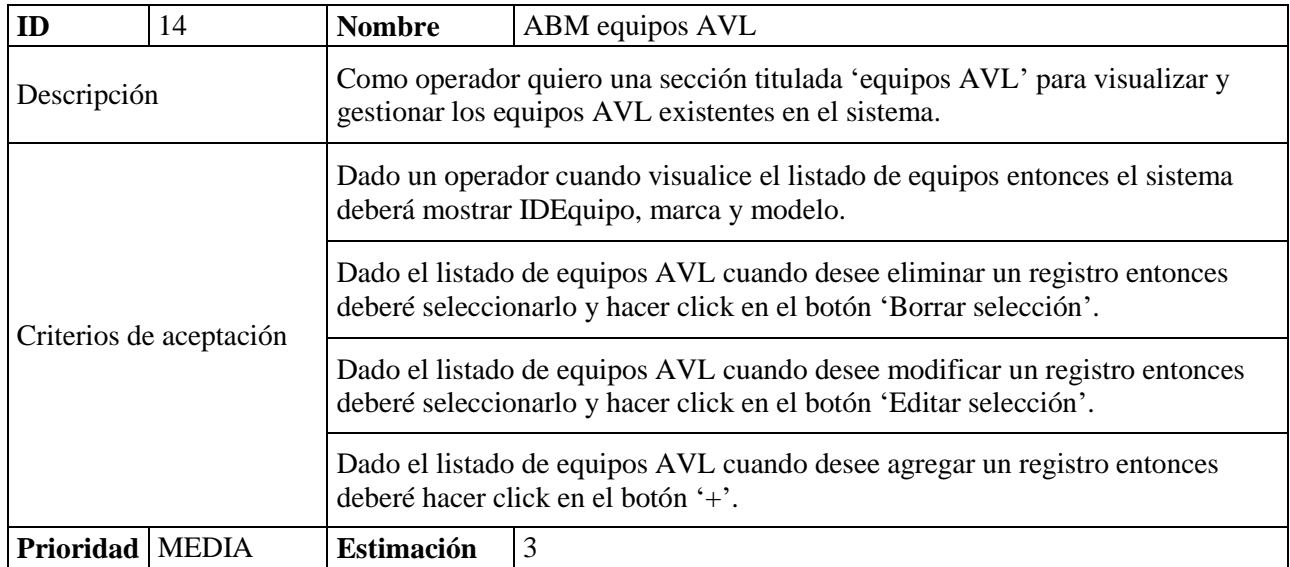

# <span id="page-22-0"></span>*Sprint backlog*

**Tabla 4:** Sprint backlog

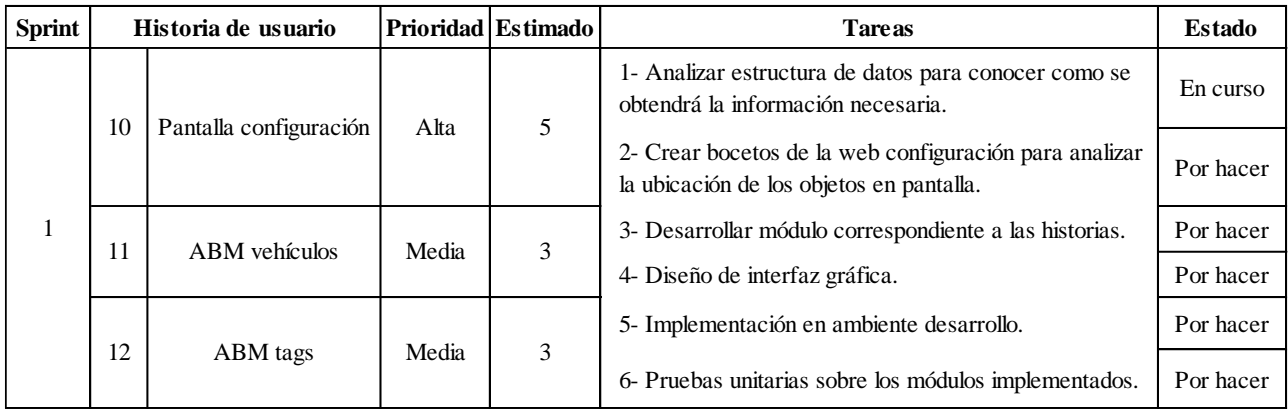

Fuente: Elaboración propia.

## <span id="page-22-1"></span>*Estructura de datos*

**Ilustración 5:** Diagrama de entidad relación

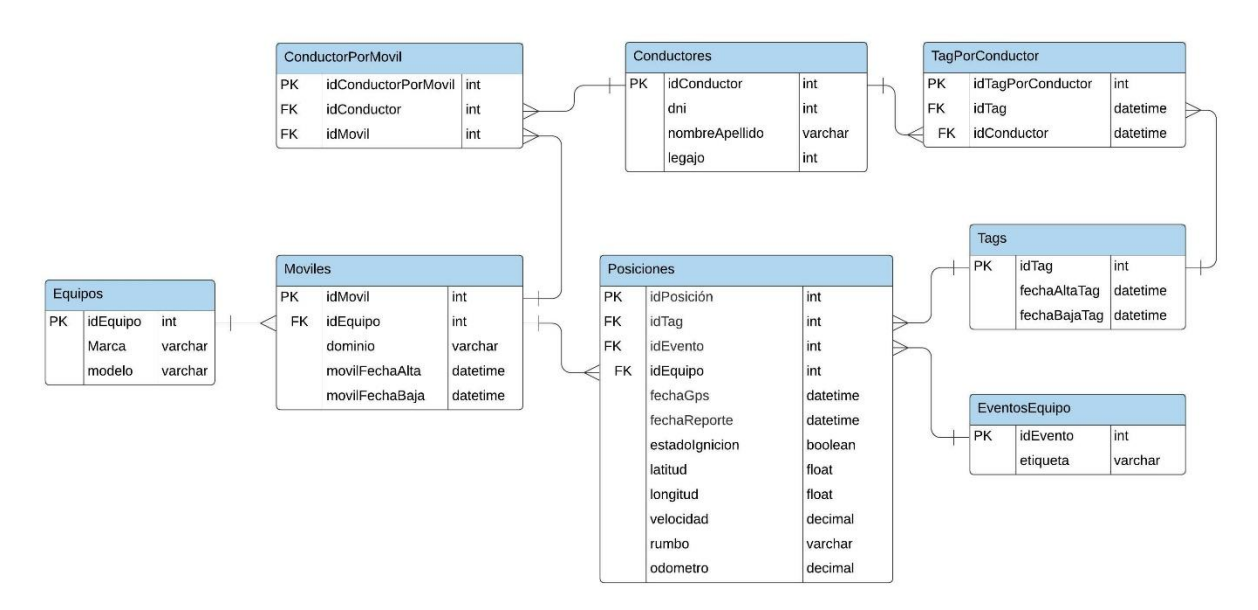

## <span id="page-23-0"></span>*Prototipos de interfaces de pantallas*

En la pantalla 'Seguimiento' se puede observar el listado de vehículos cargados en el sistema. La selección particular de uno de ellos nos permitirá ver en pantalla la información asociada a dicha entidad y la posición actualizada en el mapa.

El botón 'Recorrido' posibilita la visualización en mapa del recorrido del vehículo según el período de tiempo seleccionado.

**Ilustración 6:** Prototipo de interfaz, pantalla 'Seguimiento'

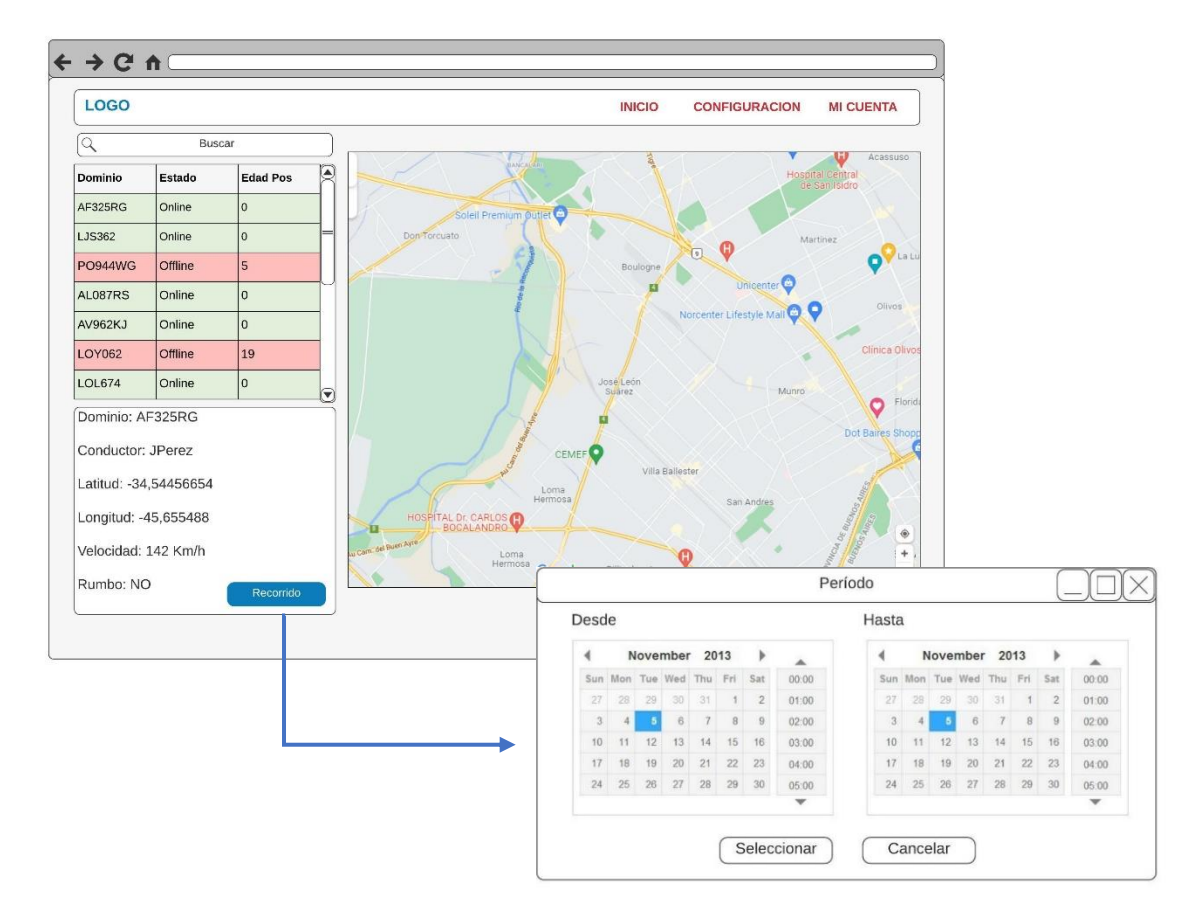

La pantalla de configuración permite editar o agregar conductores, móviles, tags y equipos AVL. Aquí también se asocia tag por conductor y equipo AVL por móvil.

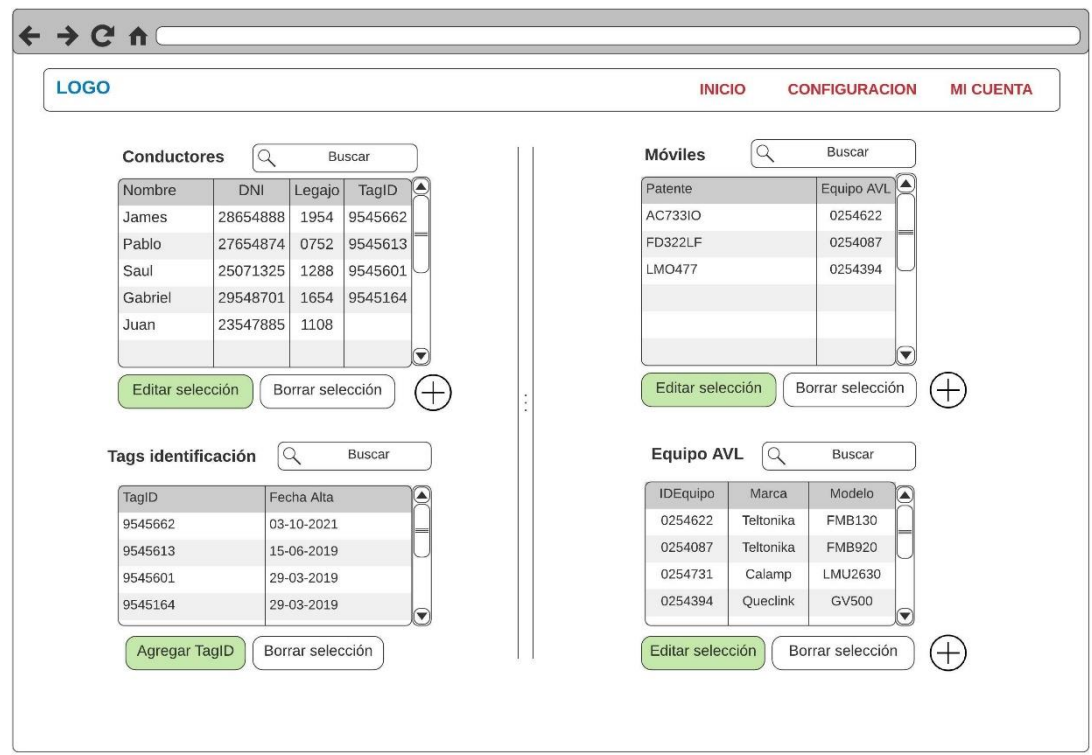

**Ilustración 7:** Prototipo de interfaz, pantalla de configuración

Fuente: Elaboración propia.

## <span id="page-24-0"></span>*Diagrama de arquitectura*

El siguiente diagrama permite visualizar la arquitectura del sistema prototipo. En el mismo, se visualiza cómo, a través de un navegador web, se realiza la comunicación con un servidor físico, donde se aloja el servidor de aplicaciones web. En dicho hardware se alojan las aplicaciones dedicadas a front end y back end, conteniendo este último un API server para disponibilizar información a un software ajeno a este sistema.

El servidor de aplicaciones web se conecta con el servidor de base de datos, quien brinda servicios a través de la red.

**Ilustración 8:** Diagrama de arquitectura

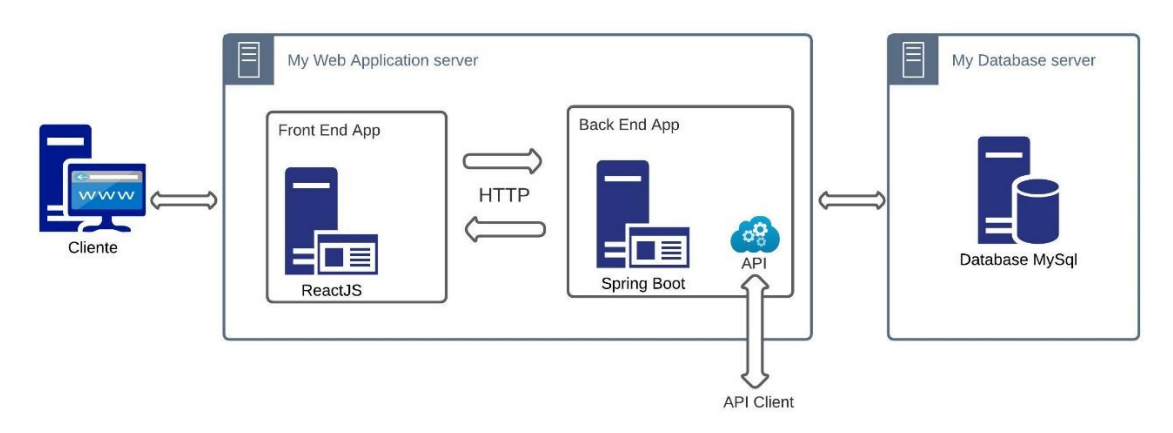

## **Seguridad**

<span id="page-25-0"></span>El acceso a la aplicación de parte de los usuarios está definido por tres procesos, identificación, autenticación y autorización.

- La identificación; indica al sistema quién quiere acceder, en este caso se utiliza la dirección de correo electrónico del usuario.
- La autenticación; demuestra al sistema que el usuario es quien dice ser. Una vez que el administrador carga los datos del usuario en sistema, el mismo envía un correo automáticamente con una contraseña provisoria. Luego de este paso, el usuario debe modificarla según los siguientes criterios:
	- $\checkmark$  Poseer al menos 8 caracteres.
	- Poseer caracteres alfanuméricos.
	- $\checkmark$  Poseer letras mayúsculas y minúsculas.

El usuario debe modificarla cada 3 meses y no puede utilizar ninguna de las tres últimas combinaciones.

 La autorización, indica a qué recursos del sistema puede acceder el usuario. El administrador genera roles con permisos para editar/eliminar registros (admin), visualizar entidades en mapa (operador) y gestionar usuarios del sistema (sysAdmin). Uno o varios de estos roles pueden ser asignados al perfil de cada usuario.

El código fuente y la documentación del proyecto está sincronizado con el sitio GitHub, con versionado disponible y grandes ventajas para el trabajo colaborativo. El proyecto completo se descarga de dicho sitio para realizar una copia a un disco duro

externo destinado para tal fin. Dicha copia se realiza luego de la generación de un tag (etiqueta) desplegado en producción.

El sistema operativo, aplicaciones y configuraciones del servidor de aplicaciones web son resguardados en imágenes del S.O. generadas automáticamente cada 7 días.

Para el respaldo de la base de datos (datos y esquema) se utiliza la herramienta mysqldump, la cual permite realizar copias de seguridad lógicas automáticamente. Esta se realiza cada 24 horas ya que diariamente se registran datos de los dispositivos en los vehículos. Las copias de seguridad recién mencionadas son almacenadas en un dispositivo de almacenamiento en red (NAS), para asegurar la disponibilidad de los datos ante roturas de los discos rígidos se configuró un sistema RAID 1+0.

Las copias de seguridad también se almacenan en la nube a través del servicio de almacenamiento de Microsoft Azure. La herramienta provista para la gestión de la sincronización local y remota es Explorador de Azure Storage.

A continuación se enumeran algunas consideraciones respecto de la confidencialidad, disponibilidad e integridad del sistema.

- Firewall físico, este dispositivo filtra todas las conexiones de red entrantes o salientes excepto las configuradas en la lista blanca.
- Antivirus, protección antivirus, gestión de accesos a puerto USB, antispyware y anti spam.
- NAS, acceso restringido por IP, perfiles de usuario con privilegios configurables y protección contra ataques de fuerza bruta o diccionario.
- Microsoft Azure, posee métodos de autenticación multifactor (MFA)

## **Análisis de costos**

<span id="page-26-0"></span>Los costos asociados al proyecto fueron calculados según valores de mercado a la fecha 07/10/2021.

#### A) Hardware

**Tabla 5:** Costos de hardware

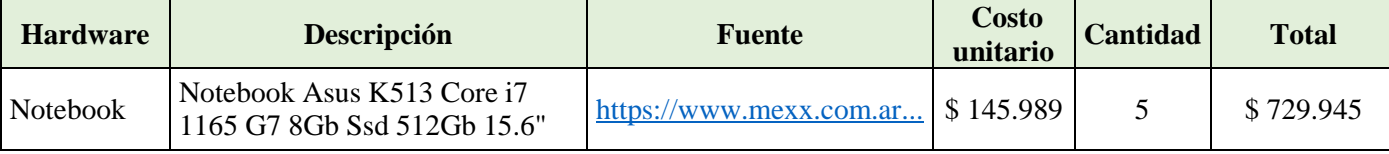

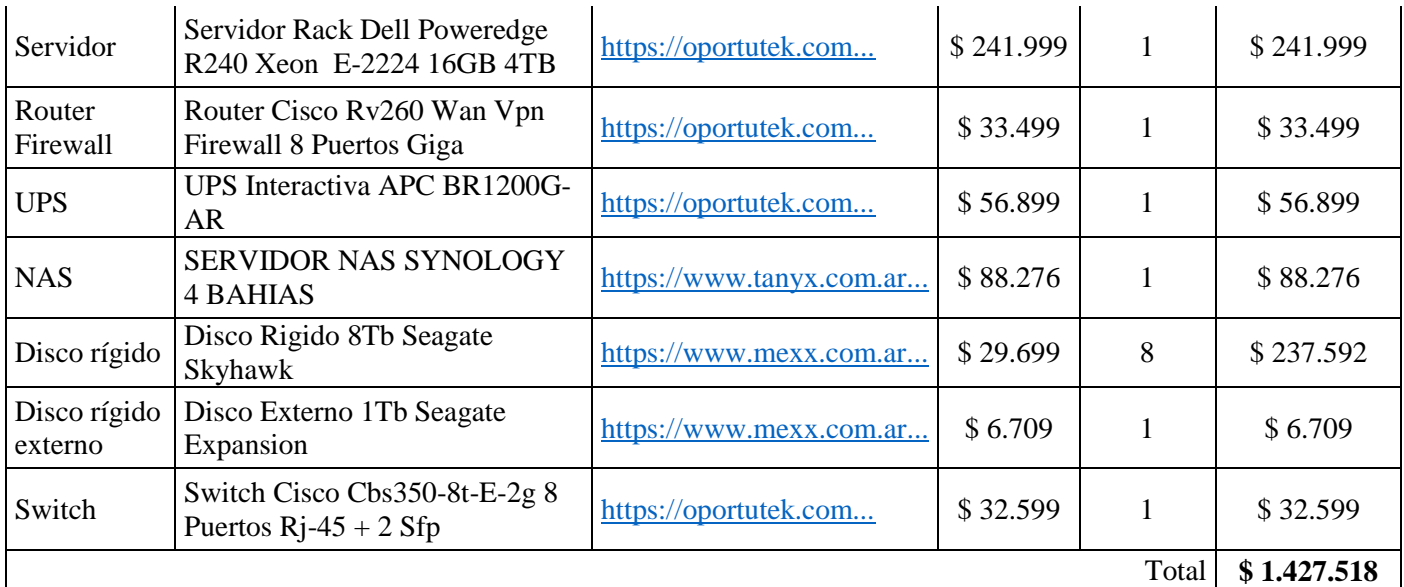

#### B) Software

**Tabla 6:** Costos de software

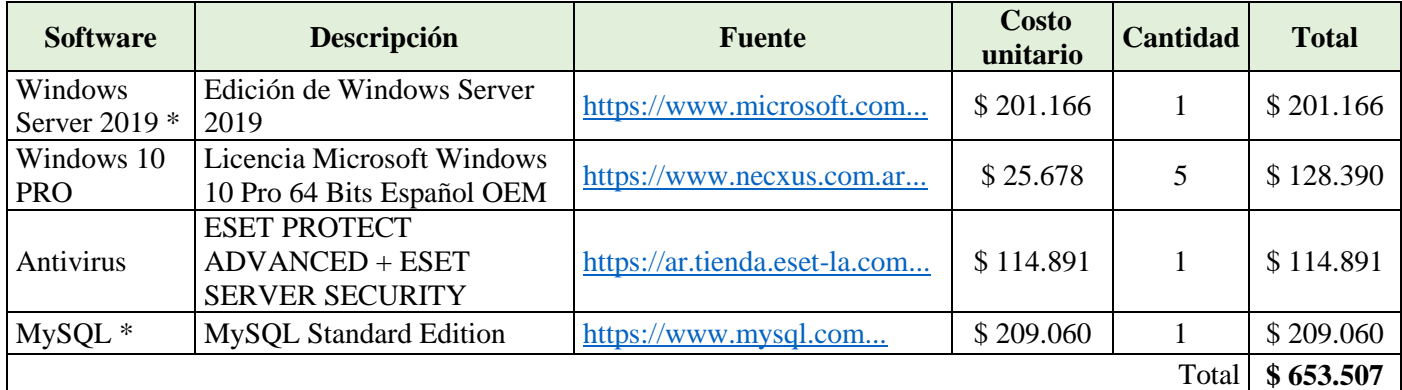

Fuente: Elaboración propia.

\*Dichos productos están publicados en moneda dólar estadounidense, la cotización fue extraída del sitio del B.C.R.A. el día 07/10/2021. (\$104,53)

C) Recursos humanos, los costos referidos a mano de obra fueron obtenidos de https://www.cpciba.org.ar/honorarios con referencia a honorarios actualizados al mes de mayo de 2021.

**Tabla 7:** Costos de mano de obra

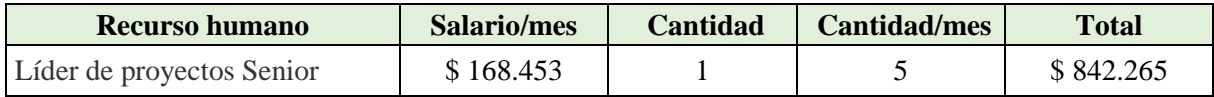

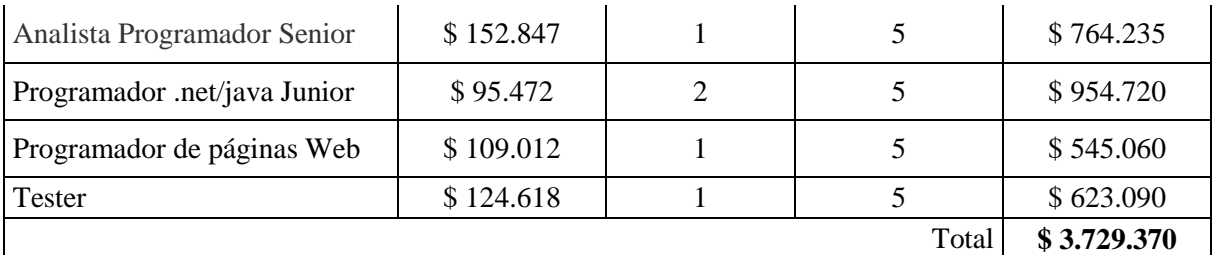

Total de costos

**Tabla 8:** Costo total

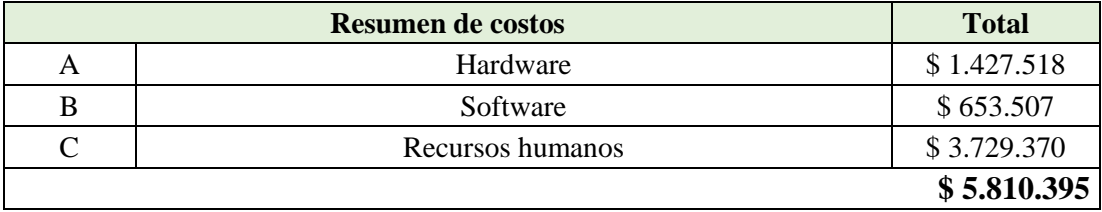

Fuente: Elaboración propia.

# **Análisis de riesgos**

<span id="page-28-0"></span>El análisis de riesgos es útil a la hora de tomar decisiones, los responsables del proyecto pueden comprender como y cuánto pueden ser afectados los objetivos planteados.

Es muy importante identificar los riesgos previamente al inicio del proyecto, ya que hace posible implementar planes de acción correctivos. En el siguiente cuadro se enumeran los riesgos identificados y sus causas.

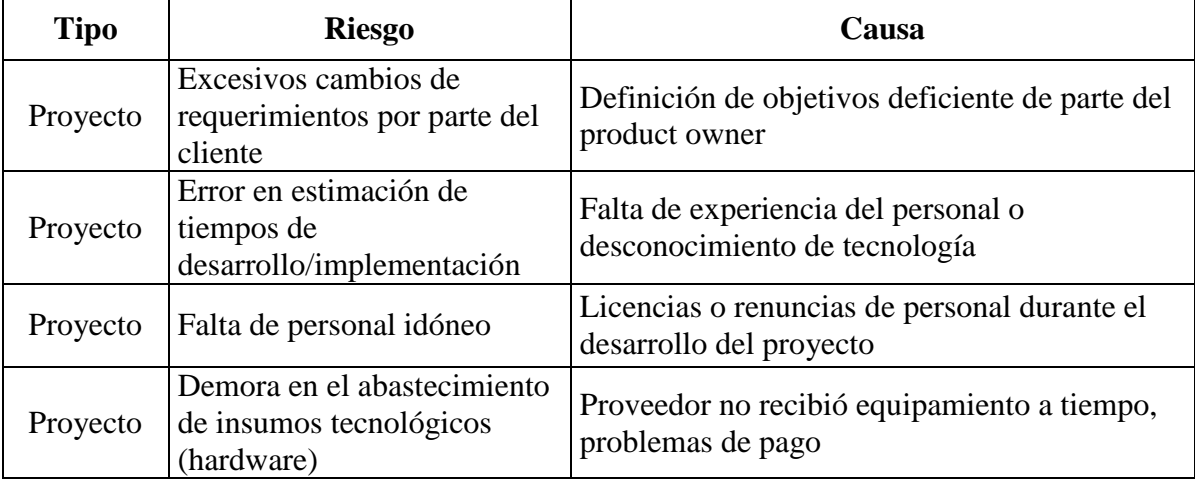

**Tabla 9:** Riesgos identificados del proyecto

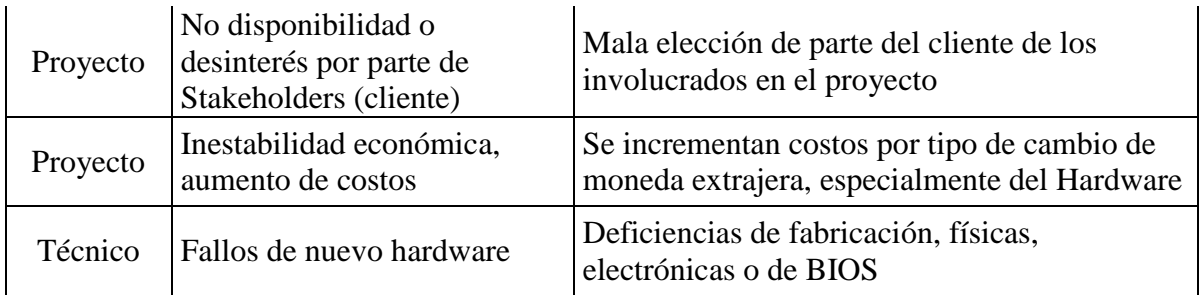

Después de identificar los riesgos, se ponderaron la probabilidad de ocurrencia y su impacto a través de una matriz de riesgos.

**Tabla 10:** Matriz de riesgo

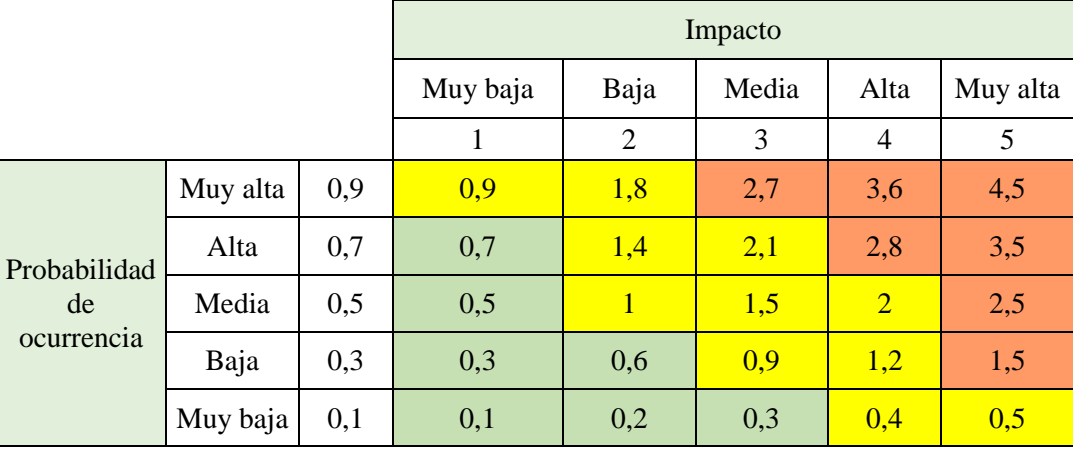

Fuente: Elaboración propia.

Para realizar el análisis cuantitativo, se obtuvo el grado de exposición para cada riesgo identificado.

**Tabla 11:** Análisis cuantitativo y grado de exposición

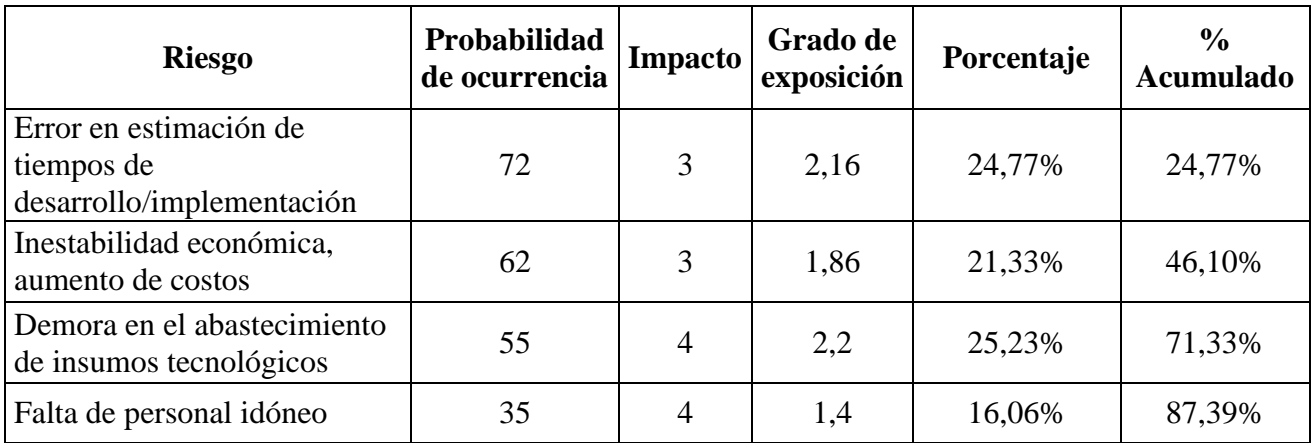

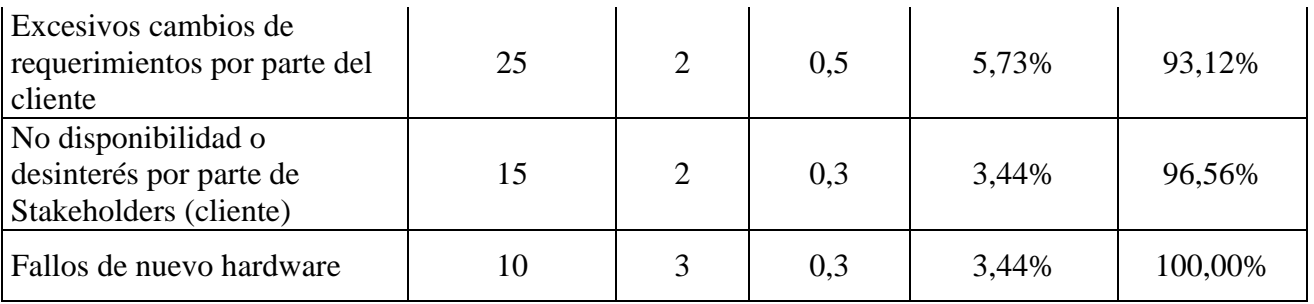

Una vez calculados los grados de exposición, se aplicó el principio de Pareto para hallar la menor cantidad de riesgos que representen una mayor problemática al proyecto.

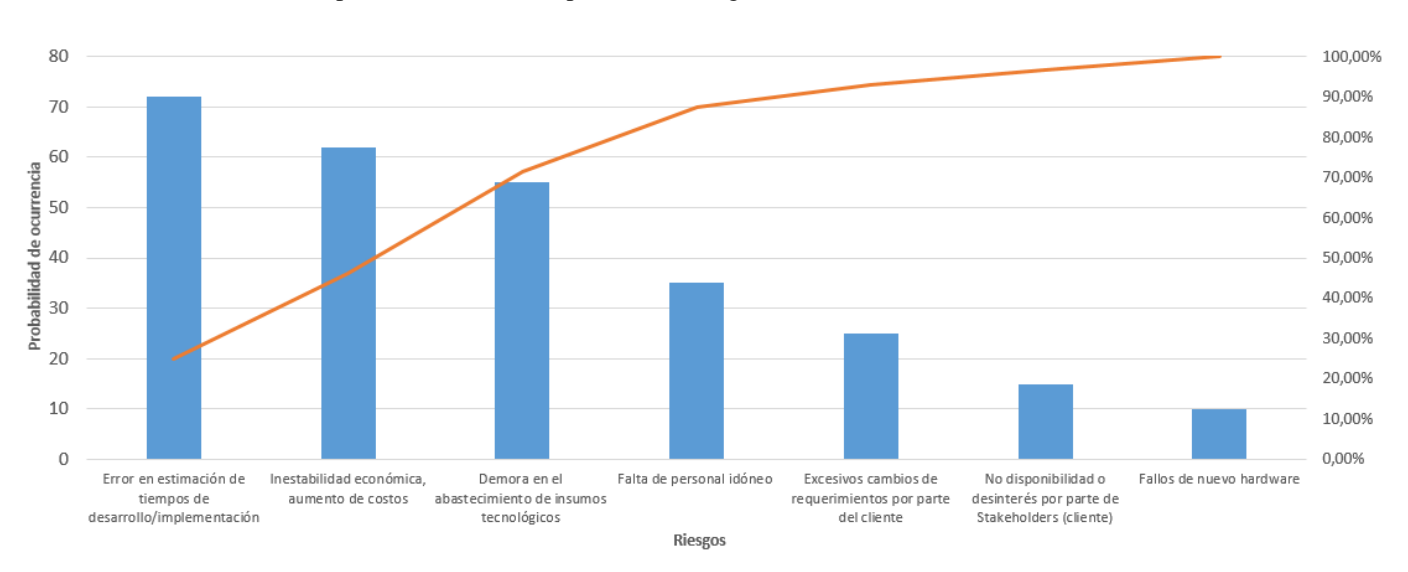

**Ilustración 9:** Principio de Pareto de la exposición al riesgo

Como resultado del análisis, se planteó un plan de contingencia para los riesgos requerían plan de acción según el diagrama de Pareto.

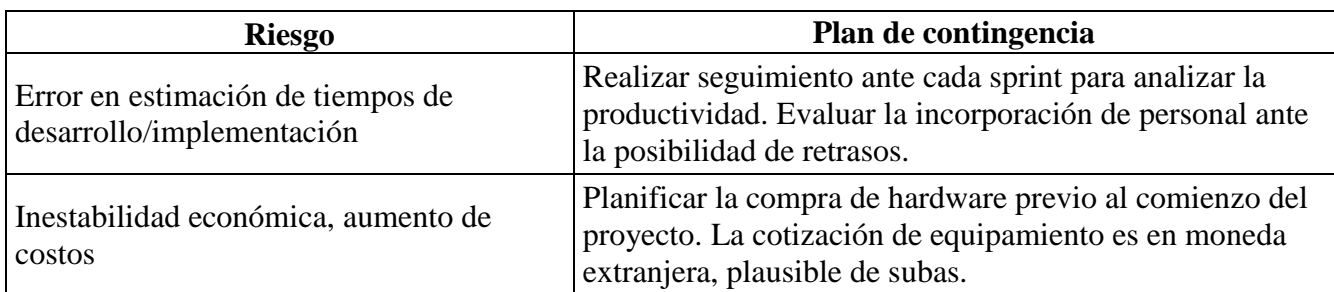

**Tabla 12:** Plan de contingencia

Fuente: Elaboración propia.

Demora en el abastecimiento de insumos tecnológicos (hardware)

Acordar comercialmente con proveedores las entregas, realizar seguimiento de pagos, entregas y accionar ante cada desvío detectado.

Fuente: Elaboración propia.

## **Conclusiones**

<span id="page-31-0"></span>Como resultado del presente trabajo, se implementó un sistema informático para el seguimiento de vehículos con identificación de conductor. Motivado por la necesidad de compañías pequeñas con flota de móviles propios, brindando una herramienta de control de los recursos humanos y bienes.

Se lograron alcanzar los objetivos planteados, una vez registrados los datos de posición, velocidad y eventos, el sistema permite el seguimiento vehicular en línea a través de un mapa. Además de brindar herramientas de análisis automático para alertar ante conductas indeseadas, tales como el exceso de tiempo de vehículo estacionado en marcha o velocidad. El proyecto contempló una API desarrollada para que un sistema externo pueda disponer de la información referida a la labor diaria de los conductores, siendo de especial utilidad para el departamento de R.R.H.H.

Los datos necesarios para alimentar al sistema son transmitidos desde el móvil a través de un GPS Tracker, que dispone de múltiples tecnologías que posibilitaron cubrir las necesidades del proyecto. Para identificar al conductor se utiliza un llavero con tecnología inalámbrica BLE (bluetooth 4.0). El número identificador de llavero, las coordenadas geográficas, velocidad, estado de ignición del vehículo son transmitidos por el tracker utilizando la red de datos móvil existente.

Este trabajo fue un desafío como estudiante y profesional del área de sistemas de la información. El mismo amplió mi visión más allá del análisis funcional de un sistema. Cada paso realizado para darle forma a la solución integral a los problemas planteados, en el marco de un trabajo de final de grado, aportó conocimientos muy valiosos como profesional.

En lo personal, no ha sido fácil la aplicación de metodologías formales, no tan utilizadas en mi ámbito laboral. Por el contrario, creo que mi experiencia permitió abstraerme de lo meramente técnico, al momento de pensar el sistema como solución de negocio.

# **Demo**

<span id="page-32-0"></span>En el siguiente enlace de Google Drive se puede acceder al video demostración de las pantallas principales del prototipo a desarrollar.

[https://drive.google.com/drive/folders/1FakRf-0WX874A\\_laWRLCUl4SOHB4-](https://drive.google.com/drive/folders/1FakRf-0WX874A_laWRLCUl4SOHB4-_n0?usp=sharing)

[\\_n0?usp=sharing](https://drive.google.com/drive/folders/1FakRf-0WX874A_laWRLCUl4SOHB4-_n0?usp=sharing)

## **Referencias**

- <span id="page-33-0"></span>**Desarrollo Web.** (25/02/2019) Obtenido de https://desarrolloweb.com/articulos/que-esreact-motivos-uso.html
- **Directivos y Gerentes.** (21/11/2020). Obtenido de https://directivosygerentes.es/ innovacion/gestion-flotas-maximizar-resultados-optimizar-recursos
- **Gobierno de Estados Unidos de América.** (s.f.) Obtenido de https://www.gps.gov/ spanish.php
- **Hostiguer.** (03/12/2020). Obtenido de https://www.hostinger.com.ar/tutoriales/que-esmysql
- **Michael Cooley.** (1999). *Architect or Bee?* South End Press.
- **Ministerio de transporte de Colombia.** (11/2016) Obtenido de https://www. mintransporte.gov.co/ descargar.php?idFile=14648
- **MySql.** (s.f.) Obtenido de https://www.mysql.com/products/workbench/
- **Orange.** (s.f.) Obtenido de https://radio-waves.orange.com/es/como-funciona-una-redmovil/
- **Proyectos ágiles.** (s.f.) Obtenido de https://proyectosagiles.org/que-es-scrum/
- **Tokioschool**. (04/07/2021). Obtenido de [https://www.tokioschool.com/noticias/java](https://www.tokioschool.com/noticias/java-significado-que-es-java)[significado-que-es-java](https://www.tokioschool.com/noticias/java-significado-que-es-java)

## **Anexos**

<span id="page-34-0"></span>Se adjunta cuestionario utilizado para recolectar información acerca de los procesos y operación diaria de una compañía del sector.

- 1. ¿Qué servicios brinda la empresa donde trabaja?
- 2. ¿Cuál es el esquema organizacional?
- 3. ¿Qué tipo de vehículos componen la flota para transporte de mercadería?
- 4. ¿Cómo es comercial o administrativamente el proceso de negocio?
- 5. Respecto de la operación diaria, ¿Quiénes y cómo participan en el proceso?
- 6. ¿Cómo se planifica la tarea a realizar?
- 7. ¿Cómo se registran datos necesarios para analizar las tareas una vez finalizadas?